wolfSentry Documentation

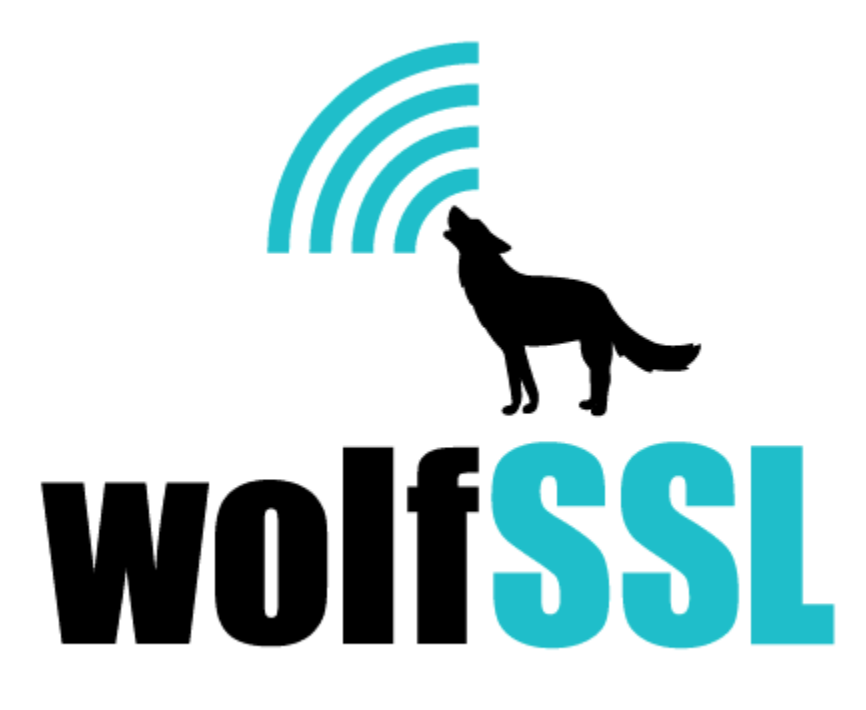

2025-04-30

# **Contents**

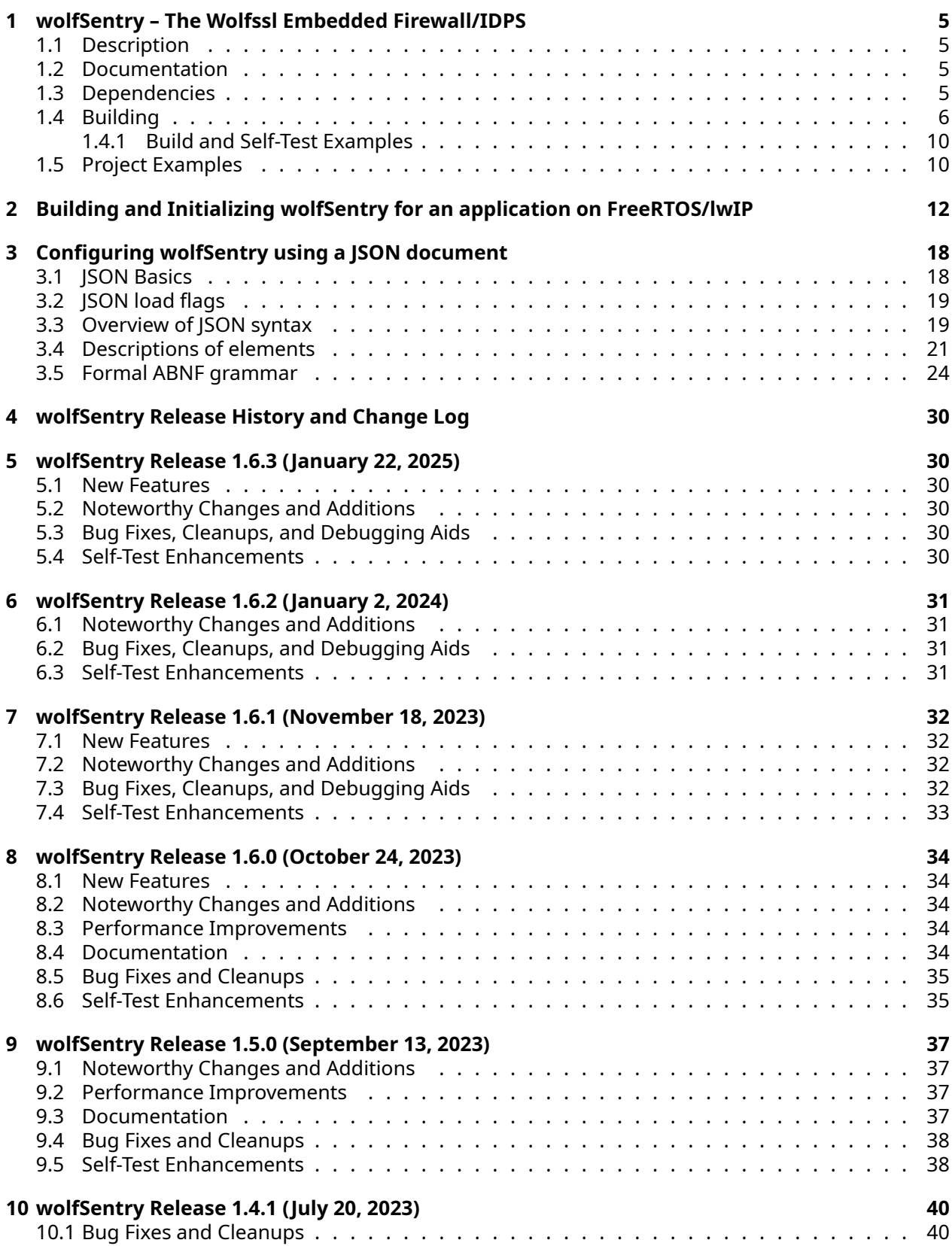

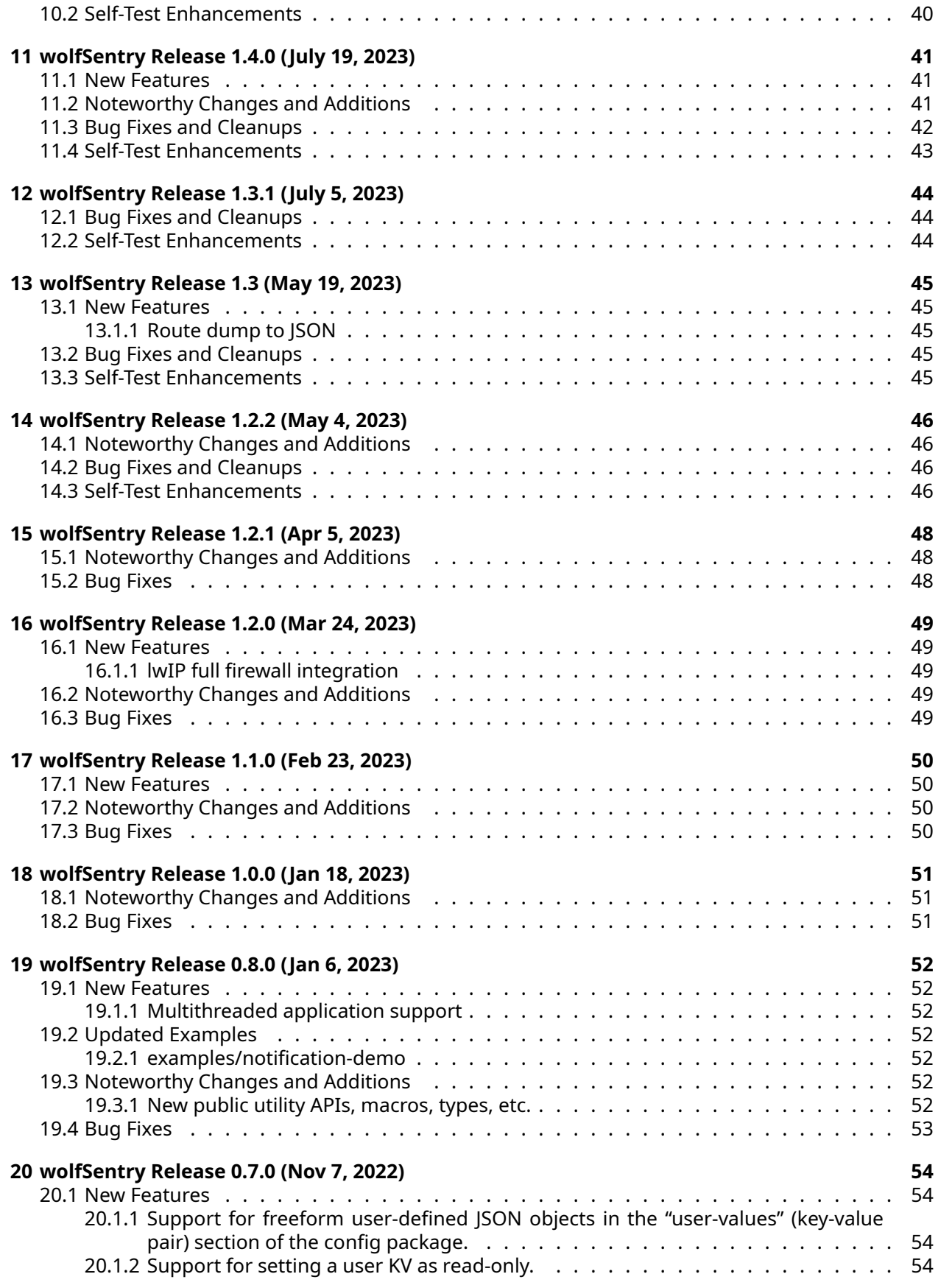

<span id="page-3-0"></span>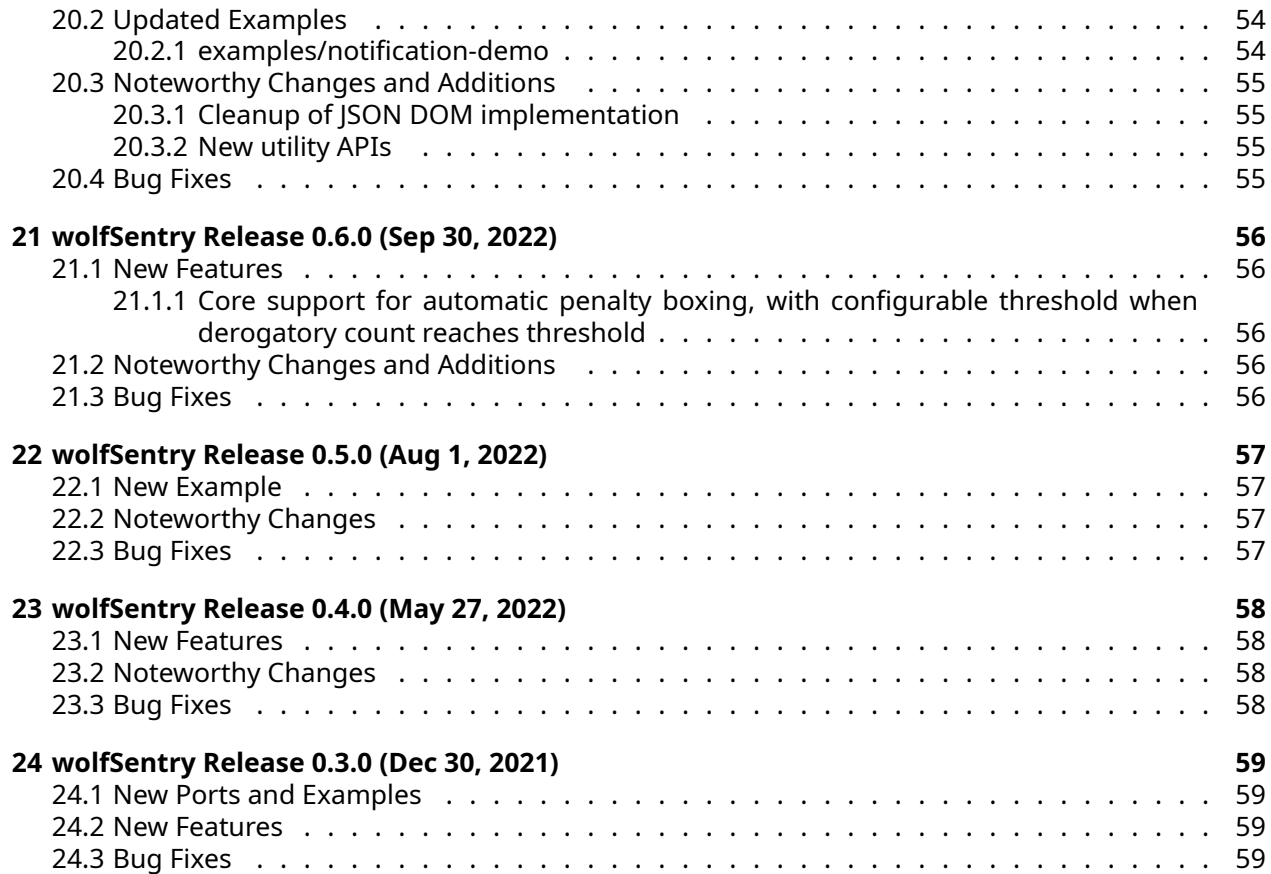

# **1 wolfSentry – The Wolfssl Embedded Firewall/IDPS**

## <span id="page-4-0"></span>**1.1 Description**

wolfSentry is the wolfSSL embedded IDPS (Intrusion Detection and Prevention System). In simple terms, wolfSentry is an embedded firewall engine (both static and fully dynamic), with prefix-based and wildcard-capable lookup of known hosts/netblocks qualified by interface, address family, protocol, port, and other traffic parameters. Additionally, wolfSentry can be used as a dynamically configurable logic hub, arbitrarily associating user-defined events with user-defined actions, contextualized by connection attributes. The evolution of client-server relationships can thus be tracked in detail, freely passing traffic matching expected usage patterns, while efficiently rejecting abusive traffic.

wolfSentry is fully integrated with the lwIP stack, through a patchset in the lwip/ subdirectory of the source tree, and has basic integration with the wolfSSL library for application-level filtering of inbound and outbound connections.

The wolfSentry engine is dynamically configurable programmatically through an API, or from a textual input file in JSON supplied to the engine, or dynamically and incrementally with JSON fragments, or any combination of these methods. Reconfiguration is protected by transactional semantics, and advanced internal locks on threaded targets assure seamless service availability with atomic policy transition. Callbacks allow for transport-agnostic remote logging, e.g. through MQTT, syslog, or DDS message buses.

wolfSentry is designed from the ground up to function well in resource-constrained, bare-metal, and realtime environments, with algorithms to stay within designated maximum memory footprints and maintain deterministic throughput. This allows full firewall and IDPS functionality on embedded targets such as FreeRTOS, Nucleus, NUTTX, Zephyr, VxWorks, and Green Hills Integrity, and on ARM and other common embedded CPUs and MCUs. wolfSentry with dynamic firewalling can add as little as 64k to the code footprint, and 32k to the volatile state footprint, and can fully leverage the existing logic and state of applications and sibling libraries.

## <span id="page-4-1"></span>**1.2 Documentation**

With doxygen installed, the HTML version of the full API reference manual can be generated from the top of the wolfSentry source tree with make doc-html. This, and the source code itself, are the recommended API references.

The PDF version of the API reference manual is pregenerated and included with source distributions in the doc/ subdirectory at doc/wolfSentry refman.pdf. The latest versi[on](https://raw.githubusercontent.com/wolfSSL/wolfsentry/master/doc/wolfSentry_refman.pdf) is always available on [GitHub.](https://raw.githubusercontent.com/wolfSSL/wolfsentry/master/doc/wolfSentry_refman.pdf)

## <span id="page-4-2"></span>**1.3 Dependencies**

In its default build, wolfSentry depends on a POSIX runtime, specifically the heap allocator, clock\_gettime, stdio, semaphore, pthreads, and string APIs. However, these dependencies can be avoided with various build-time options. The recipe

make STATIC=1 SINGLETHREADED=1 NO\_STDIO=1 EXTRA\_CFLAGS="-DWOLFSENTRY\_NO\_CLOCK\_BUILTIN -DWOLFSENTRY\_NO\_MALLOC\_BUILTIN"

builds a libwolfsentry.a that depends on only a handful of basic string functions and the inet ntop() library function (from POSIX.1-2001, and also implemented by lwIP). Allocator and time callbacks must then be set in a struct wolfsentry host platform interface supplied to wolfsentry init().

The wolfSentry Makefile depends on a modern (v4.0+) Gnu make. The library itself can be built outside make, within another project/framework, by creating a user settings macro file and passing its

<span id="page-5-0"></span>path to the compiler with the WOLFSENTRY\_USER\_SETTINGS\_FILE macro.

#### **1.4 Building**

wolfSentry was written with portability in mind, with provisions for non-POSIX and C89 targets. For example, all its dependencies can be met with the FreeRTOS/newlib-nano/lwIP runtime. If you have difficulty building wolfSentry, please don't hesitate to seek support through our [support forums](https://www.wolfssl.com/forums) or contact us directly at [support@wolfssl.com.](mailto:support@wolfssl.com)

The current wolfSentry release can be downloaded from [the wolfSSL website as a ZIP file](https://www.wolfssl.com/download), and developers can [browse the release history](https://github.com/wolfSSL/wolfsentry/tags) and clone [the wolfSentry Git repository](https://github.com/wolfSSL/wolfsentry) for the latest pre-release updates.

There are several flags that can be passed to make to control the build parameters. make will store them at build time in wolfsentry/wolfsentry\_options.h in the build tree. If you are not using make, then the C macro WOLFSENTRY\_USER\_SETTINGS\_FILE should be defined to the path to a file containing settings, both when building wolfSentry and when building the application.

The following feature control variables are recognized. True/false features (LWIP, NO\_STDIO, NO\_JSON, etc.) are undefined by default, and activated when defined. Macros can be supplied using the EX-TRA\_CFLAGS option, or by placing them in a USER\_SETTINGS\_FILE. More detailed documentation for macros is available in the reference manual "Startup/Configuration/Shutdown Subsystem" topic.

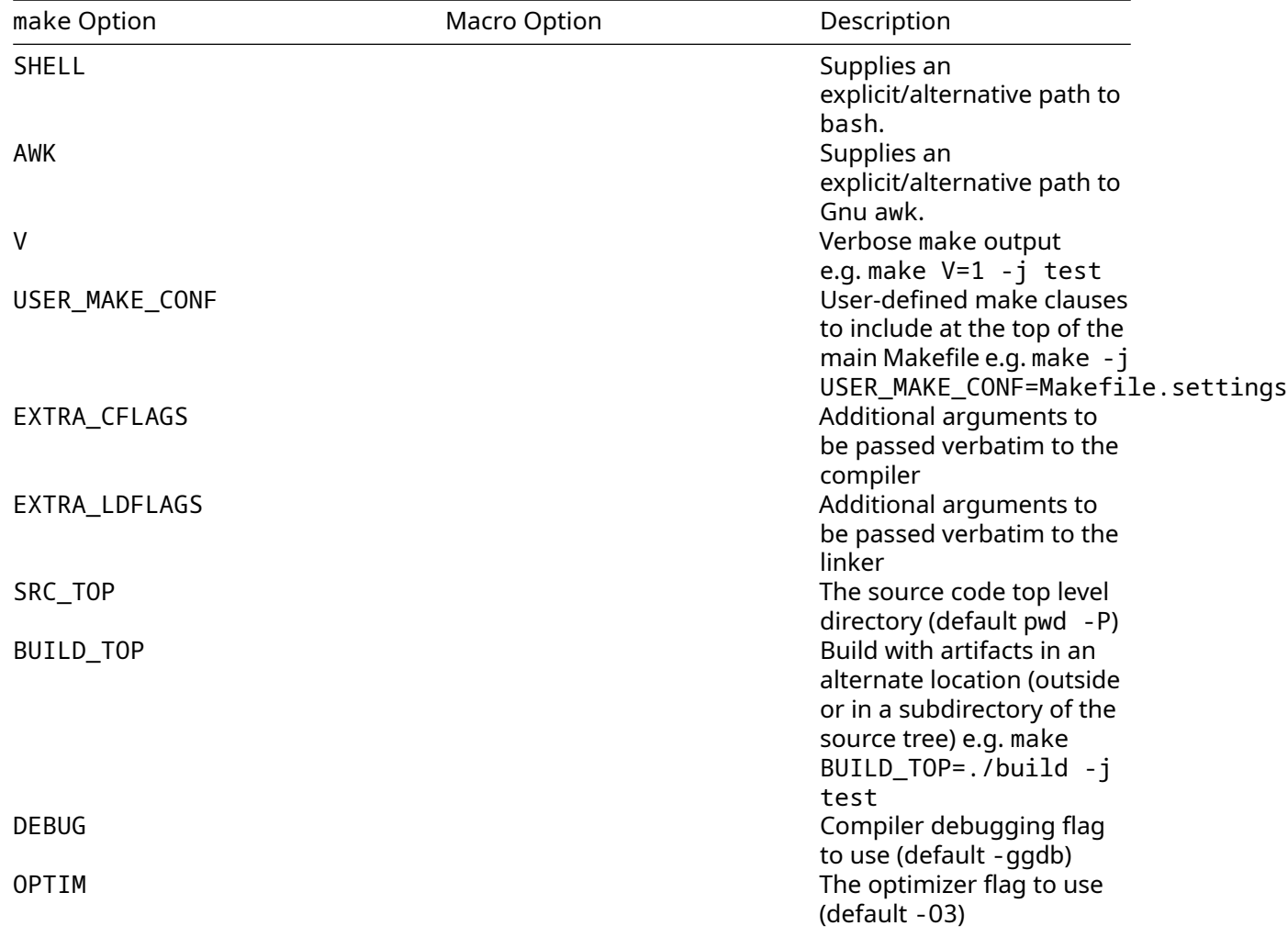

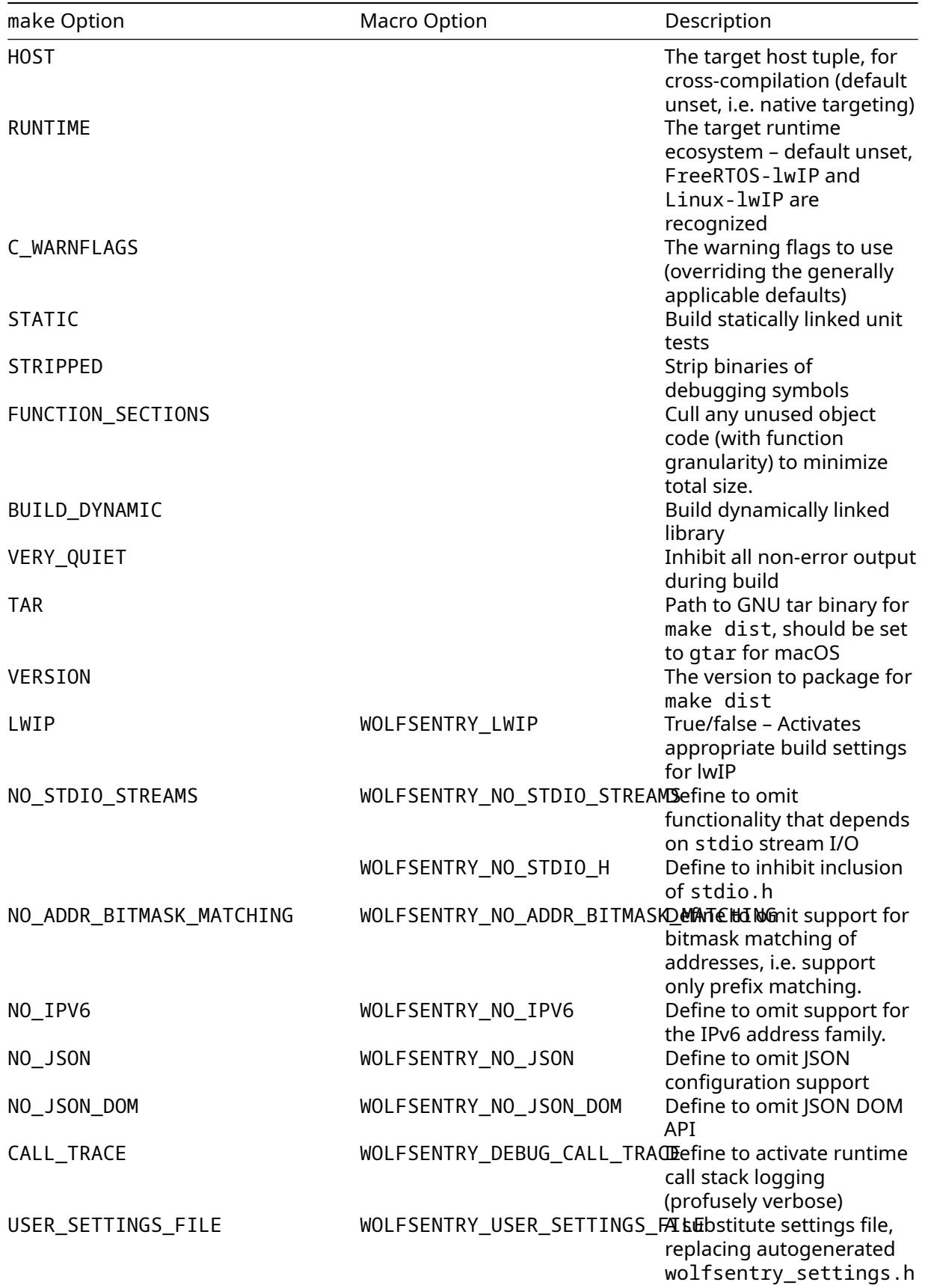

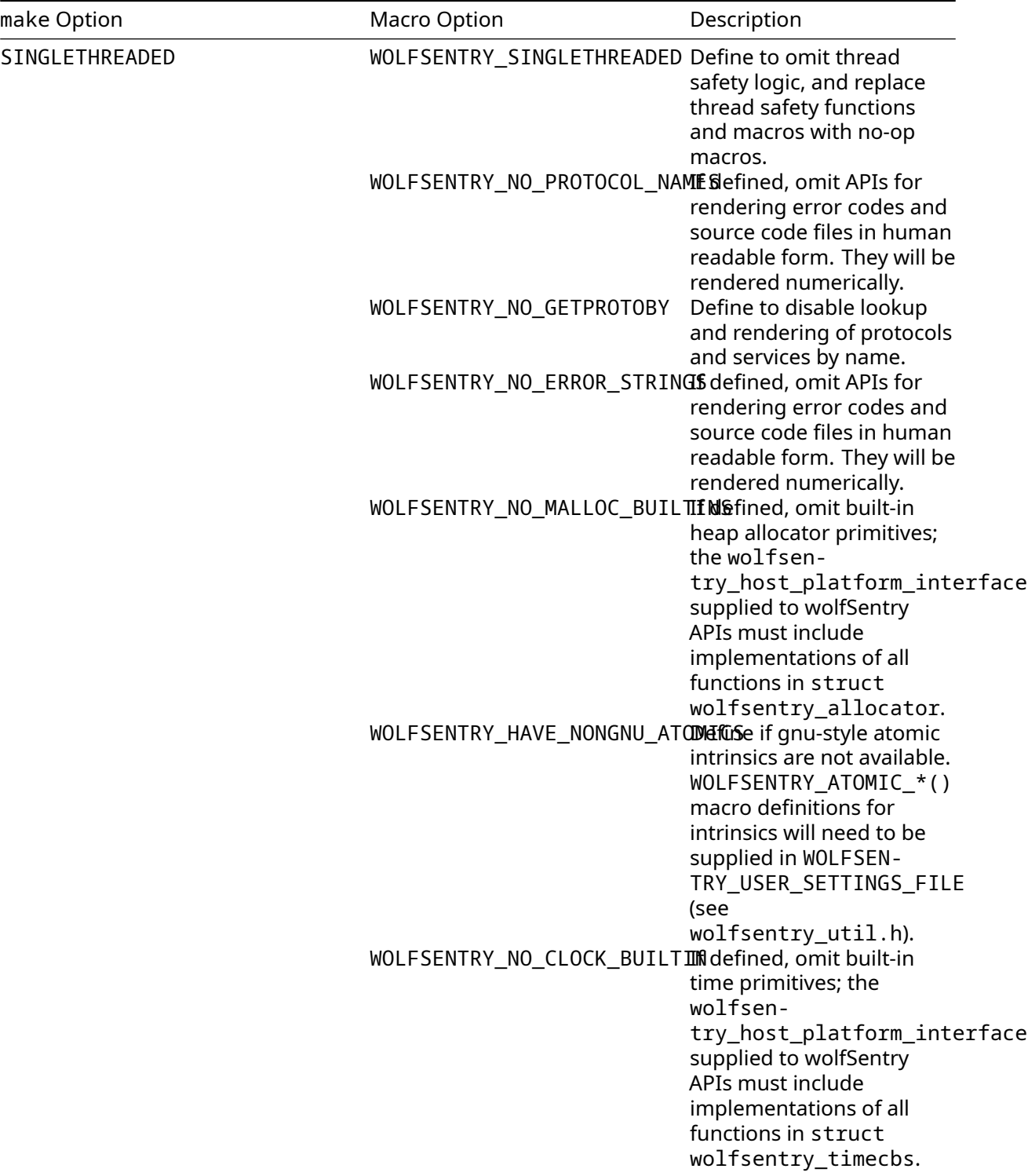

<span id="page-8-0"></span>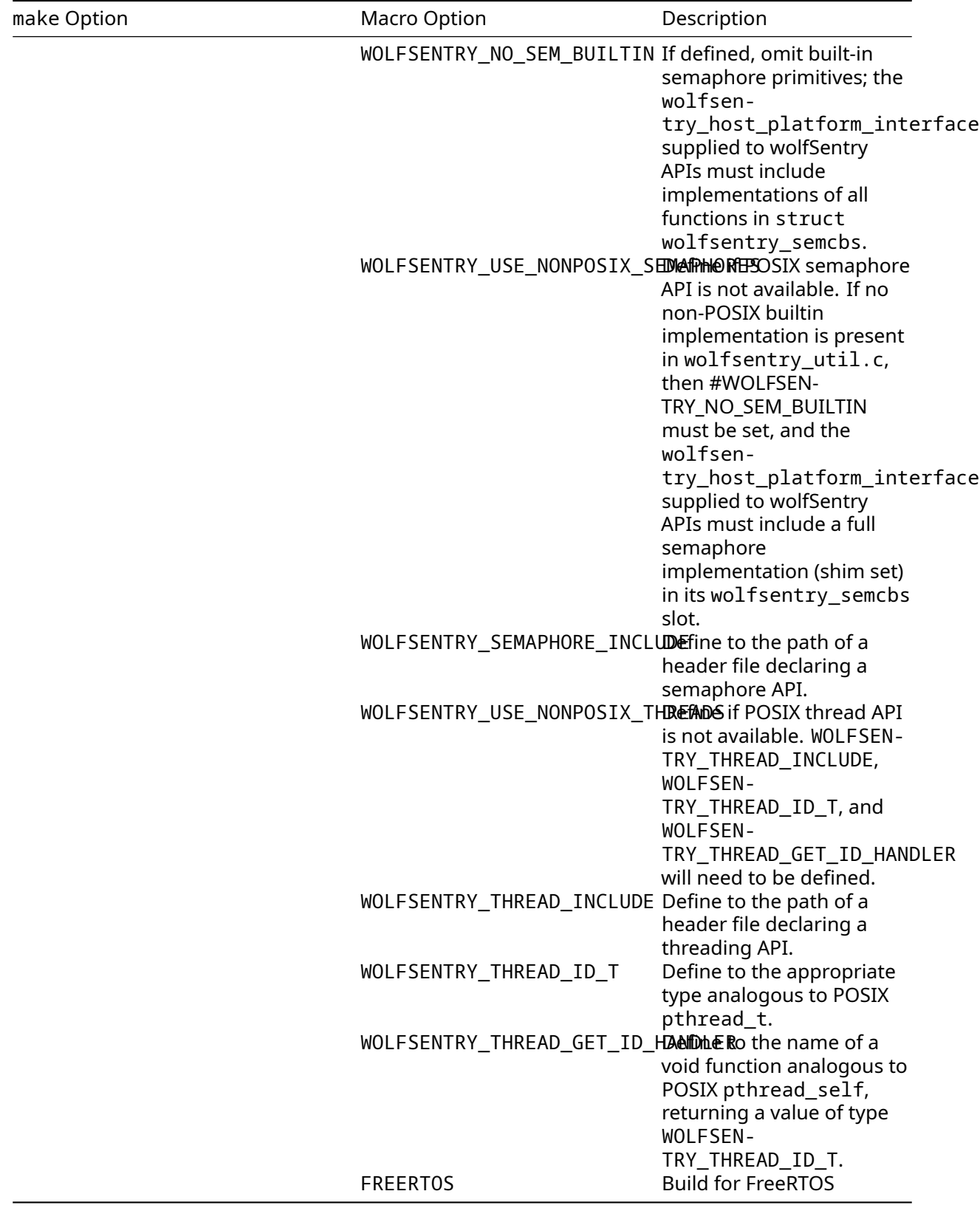

#### **1.4.1 Build and Self-Test Examples**

Building and testing libwolfsentry.a on Linux:

make -j test

Build verbosely:

make V=1 -j test

Build with artifacts in an alternate location (outside or in a subdirectory of the source tree):

```
make BUILD_TOP=./build -j test
```
Install from an alternate build location to a non-standard destination:

make BUILD TOP=./build INSTALL DIR=/usr INSTALL LIBDIR=/usr/lib64 install

Build libwolfsentry.a and test it in various configurations:

make -j check

Build and test libwolfsentry.a without support for multithreading:

make -j SINGLETHREADED=1 test

Other available make flags are STATIC=1, STRIPPED=1, NO\_JSON=1, and NO\_JSON\_DOM=1, and the defaults values for DEBUG, OPTIM, and C\_WARNFLAGS can also be usefully overridden.

Build with a user-supplied makefile preamble to override defaults:

make -j USER\_MAKE\_CONF=Makefile.settings

(Makefile.settings can contain simple settings like OPTIM := -Os, or elaborate makefile code including additional rules and dependency mechanisms.)

Build the smallest simplest possible library:

```
make -j SINGLETHREADED=1 NO_STDIO=1 DEBUG= OPTIM=-Os EXTRA_CFLAGS="-DWOLFSENTRY_NO_CLOCK_BUILTIN
-DWOLFSENTRY_NO_MALLOC_BUILTIN -DWOLFSENTRY_NO_ERROR_STRINGS -Wno-error=inline
-Wno-inline"
```
Build and test with user settings:

make -j USER SETTINGS FILE=user settings.h test

Build for FreeRTOS on ARM32, assuming FreeRTOS and lwIP source trees are located as shown:

make -j HOST=arm-none-eabi RUNTIME=FreeRTOS-lwIP FREERTOS\_TOP=../third/FreeRTOSv202212.00 LWIP\_TOP=../third/lwip EXTRA\_CFLAGS=-mcpu=cortex-m7

#### <span id="page-9-0"></span>**1.5 Project Examples**

In the wolfsentry/examples/ subdirectory are a set of example ports and applications, including a demo pop-up notification system implementing a toy TLS-enabled embedded web server, integrating with the Linux D-Bus facility.

More comprehensive examples of API usage are in tests/unittests.c, particularly test\_static\_routes(), test\_dynamic\_rules(), and test\_json(), and the JSON configuration files at tests/testconfig\*.json.

In [the wolfSSL repository](https://github.com/wolfSSL/wolfssl), see code in wolfssl/test.h gated on WOLFSSL\_WOLFSENTRY\_HOOKS, including wolfsentry\_store\_endpoints(), wolfSentry\_NetworkFilterCallback(), wolfsentry\_setup(), and tcp\_connect\_with\_wolfSentry(). See also code in examples/server/server.c and examples/client/client.c gated on WOLFSSL\_WOLFSENTRY\_HOOKS. Configure wolfssl with - -enable-wolfsentry to build with wolfSentry integration, and use --with-wolfsentry=/the/install/path <span id="page-10-0"></span>if wolfSentry is installed in a nonstandard location. The wolfSSL test client/server can be loaded with user-supplied wolfSentry JSON configurations from the command line, using --wolfsentry-config <file>.

## **2 Building and Initializing wolfSentry for an application on FreeR-TOS/lwIP**

Building the wolfSentry library for FreeRTOS with lwIP and newlib-nano is supported directly by the top level Makefile. E.g., for an ARM Cortex M7, libwolfsentry.a can be built with

```
make HOST=arm-none-eabi EXTRA_CFLAGS='-mcpu=cortex-m7' RUNTIME=FreeRTOS-lwIP
   FREERTOS TOP="$FREERTOS TOP" LWIP TOP="$LWIP TOP"
```
FREERTOS TOP is the path to the top of the FreeRTOS distribution, with FreeRTOS/Source directly under it, and LWIP\_TOP is the path to the top of the lwIP distribution, with src directly under it.

The below code fragments can be added to a FreeRTOS application to enable wolfSentry with dynamically loaded policies (JSON). Many of the demonstrated code patterns are optional. The only calls that are indispensable are wolfsentry\_init(), wolfsentry\_config\_json\_oneshot(), and wolfsentry\_install\_lwip\_filter\_callbacks(). Each of these also has API variants that give the user more control.

```
#define WOLFSENTRY_SOURCE_ID WOLFSENTRY_SOURCE_ID_USER_BASE
#define WOLFSENTRY_ERROR_ID_USER_APP_ERR0 (WOLFSENTRY_ERROR_ID_USER_BASE-1)
 /* user-defined error IDs count down starting at
    WOLFSENTRY ERROR ID USER BASE (which is negative). */
#include <wolfsentry/wolfsentry_json.h>
#include <wolfsentry/wolfsentry_lwip.h>
static struct wolfsentry context *wolfsentry lwip ctx = NULL;
static const struct wolfsentry_eventconfig demo_config = {
#ifdef WOLFSENTRY_HAVE_DESIGNATED_INITIALIZERS
        .route_private_data_size = 64,
        .route_private_data_alignment = 0, \overline{\phantom{a}} /* default alignment --
           same as sizeof(void *). */
        .max_connection_count = 10, \frac{1}{2} /* by default, don't allow
           more than 10 simultaneous
                                                    * connections that match
                                                        the same route.
                                                    */
        .derogatory threshold for penaltybox = 4, \prime* after 4 derogatory
           events matching the same route,
                                                    * put the route in penalty
                                                         box status.
                                                    */
        .penaltybox_duration = 300, /* keep routes in penalty
           box status for 5 minutes.
                                                    * denominated in seconds
                                                        when passing to
                                                    * wolfsentry_init().
                                                    */
        .route_idle_time_for_purge = 0, \frac{1}{2} o to disable --
           autopurge doesn't usually make
                                                    * much sense as a default
                                                        config.
```

```
.flags = WOLFSENTRY_EVENTCONFIG_FLAG_COMMENDABLE_CLEARS_DEROGATORY, /*
            automatically clear
                                                     * derogatory count for a
                                                         route when a
                                                         commendable
                                                     * event matches the route.
                                                     */
        . route flags to add on insert = 0,
        .route flags to clear on insert = 0,
        .action_res_filter_bits_set = 0,
        .action_res_filter_bits_unset = 0,
        .action_res_bits_to_add = 0,
        .action res bits to clear = 0#else
        64,
        0,
        10,
        4,
        300,
        0,
        WOLFSENTRY_EVENTCONFIG_FLAG_COMMENDABLE_CLEARS_DEROGATORY,
        0,
        0,
        0,
        0,
        0,
        0
#endif
    };
/* This routine is to be called once by the application before any direct
   calls
 * to lwIP -- i.e., before lwip_init() or tcpip_init().
 */
wolfsentry_errcode_t activate_wolfsentry_lwip(const char *json_config, int
   json_config_len)
{
    wolfsentry_errcode_t ret;
    char err_buf[512]; /* buffer for detailed error messages from
                        * wolfsentry_config_json_oneshot().
                        */
    /* Allocate a thread state struct on the stack. Note that the final
     * semicolon is supplied by the macro definition, so that in single-
        threaded
     * application builds this expands to nothing at all.
     */
    WOLFSENTRY THREAD HEADER DECLS
    if (wolfsentry_lwip_ctx != NULL) {
        printf("activate_wolfsentry_lwip() called multiple times.\n");
        WOLFSENTRY_ERROR_RETURN(ALREADY);
    }
```

```
#ifdef WOLFSENTRY_ERROR_STRINGS
    /* Enable pretty-printing of the app source code filename for
     * WOLFSENTRY_ERROR_FMT/WOLFSENTRY_ERROR_FMT_ARGS().
     */
    ret = WOLFSENTRY_REGISTER_SOURCE();
   WOLFSENTRY RERETURN IF ERROR(ret);
    /* Enable pretty-printing of an app-specific error code. */
   ret = WOLFSENTRY_REGISTER_ERROR(USER_APP_ERR0, "failure in application
       code");
   WOLFSENTRY RERETURN IF ERROR(ret);
#endif
    /* Initialize the thread state struct -- this sets the thread ID. */
   WOLFSENTRY_THREAD_HEADER_INIT_CHECKED(WOLFSENTRY_THREAD_FLAG_NONE);
    /* Call the main wolfSentry initialization routine.
     *
     * WOLFSENTRY_CONTEXT_ARGS_OUT() is a macro that abstracts away
     * conditionally passing the thread struct pointer to APIs that need it.
        If
     * this is a single-threaded build (!defined(WOLFSENTRY_THREADSAFE)), then
     * the thread arg is omitted entirely.
     *
     * WOLFSENTRY_CONTEXT_ARGS_OUT_EX() is a variant that allows the caller to
     * supply the first arg explicitly, when "wolfsentry" is not the correct
        arg
     * to pass. This is used here to pass a null pointer for the host
        platform
     * interface ("hpi").
     */
    ret = wolfsentry_init(
        wolfsentry_build_settings,
        WOLFSENTRY CONTEXT ARGS OUT EX(NULL /* hpi */),
        &demo_config,
        &wolfsentry_lwip_ctx);
    if (ret < 0) {
        printf("wolfsentry_init() failed: " WOLFSENTRY_ERROR_FMT "\n",
               WOLFSENTRY_ERROR_FMT_ARGS(ret));
        goto out;
   }
    /* Insert user-defined actions here, if any. */
   ret = wolfsentry_action_insert(
       WOLFSENTRY_CONTEXT_ARGS_OUT_EX(wolfsentry_lwip_ctx),
        "my-action",
        WOLFSENTRY_LENGTH_NULL_TERMINATED,
        WOLFSENTRY ACTION FLAG NONE,
        my_action_handler,
        NULL,
       NULL);
    if (ret \langle 0 \rangle {
        printf("wolfsentry_action_insert() failed: " WOLFSENTRY_ERROR_FMT "\n
           ",
```

```
WOLFSENTRY_ERROR_FMT_ARGS(ret));
       goto out;
   }
   if (json_config) {
       if (json_config_len < 0)
           json_config_len = (int)strlen(json_config);
       /* Do the initial load of the policy. */
       ret = wolfsentry_config_json_oneshot(
           WOLFSENTRY CONTEXT ARGS OUT EX(wolfsentry lwip ctx),
           (unsigned char *)json_config,
           (size_t)json_config_len,
           WOLFSENTRY CONFIG LOAD FLAG NONE,
           err_buf,
           sizeof err_buf);
       if (ret \langle 0 \rangle {
           printf("wolfsentry_config_json_oneshot() failed: %s\n", err_buf);
           goto out;
       }
   } /* else the application will need to set up the policy programmatically,
      * or itself call wolfsentry_config_json_oneshot() or sibling APIs.
      */
   /* Install lwIP callbacks. Once this call returns with success, all lwIP
    * traffic designated for filtration by the mask arguments shown below
       will
    * be subject to filtering (or other supplementary processing) according
       to
    * the policy loaded above.
    *
    * Note that if a given protocol is gated out of LWIP, its mask argument
    * must be passed as zero here, else the call will return
    * IMPLEMENTATION_MISSING error will occur.
    *
    * The callback installation also registers a cleanup routine that will be
    * called automatically by wolfsentry_shutdown().
    */
#define LWIP ALL EVENTS ( \sqrt{ }(1U << FILT_BINDING) | \
       (10 \ll FILT DISSOCIATE) | \sqrt{ }(10 \ll FILT LISTENING) | \sqrt{ }(1U << FILT_STOP_LISTENING) | \
       (1U << FILT_CONNECTING) | \
       (10 \ll FILT ACCEPTING) | \sqrt{ }(10 \leq FILT_CLOSED) |
       (1U << FILT_REMOTE_RESET) | \
       (1U << FILT_RECEIVING) | \
       (10 \ll FILT SENDING) | \sqrt{ }(1U << FILT_ADDR_UNREACHABLE) | \
       (1U << FILT_PORT_UNREACHABLE) | \
       (1U << FILT_INBOUND_ERR) | \
       (1U << FILT_OUTBOUND_ERR))
```

```
ret = wolfsentry_install_lwip_filter_callbacks(
        WOLFSENTRY_CONTEXT_ARGS_OUT_EX(wolfsentry_lwip_ctx),
#if LWIP_ARP || LWIP_ETHERNET
        LWIP_ALL_EVENTS, /* ethernet_mask */
#else
        0,
#endif
#if LWIP_IPV4 || LWIP_IPV6
        LWIP_ALL_EVENTS, /* ip_mask */
#else
        0,
#endif
#if LWIP_ICMP || LWIP_ICMP6
        LWIP_ALL_EVENTS, /* icmp_mask */
#else
        0,
#endif
#if LWIP_TCP
        LWIP_ALL_EVENTS, /* tcp_mask */
#else
        0,
#endif
#if LWIP_UDP
        LWIP ALL EVENTS /* udp mask */#else
        0
#endif
        );
    if (ret \langle 0 \rangle {
        printf("wolfsentry install lwip filter callbacks: "
               WOLFSENTRY_ERROR_FMT "\n", WOLFSENTRY_ERROR_FMT_ARGS(ret));
    }
out:
    if (ret \langle 0 \rangle {
        /* Clean up if initialization failed. */
        wolfsentry_errcode_t shutdown_ret =
            wolfsentry_shutdown(WOLFSENTRY_CONTEXT_ARGS_OUT_EX(&
                wolfsentry_lwip_ctx));
        if (shutdown ret \leq 0)
            printf("wolfsentry_shutdown: "
                    WOLFSENTRY_ERROR_FMT "\n", WOLFSENTRY_ERROR_FMT_ARGS(
                       shutdown_ret));
    }
    WOLFSENTRY_THREAD_TAILER_CHECKED(WOLFSENTRY_THREAD_FLAG_NONE);
    WOLFSENTRY_ERROR_RERETURN(ret);
}
/* to be called once by the application after any final calls to lwIP. */
wolfsentry_errcode_t shutdown_wolfsentry_lwip(void)
```

```
{
   wolfsentry_errcode_t ret;
    if (wolfsentry_lwip_ctx == NULL) {
        printf("shutdown_wolfsentry_lwip() called before successful activation
           .\ln");
        return -1;
    }
    /* after successful shutdown, wolfsentry_lwip_ctx will once again be a
       null
     * pointer as it was before init.
    */
    ret = wolfsentry_shutdown(WOLFSENTRY_CONTEXT_ARGS_OUT_EX4(&
       wolfsentry_lwip_ctx, NULL));
    if (ret \langle 0 \rangle {
        printf("wolfsentry_shutdown: "
               WOLFSENTRY_ERROR_FMT "\n", WOLFSENTRY_ERROR_FMT_ARGS(ret));
    }
   return ret;
}
```
## **3 Configuring wolfSentry using a JSON document**

Most of the capabilities of wolfSentry can be configured, and dynamically reconfigured, by supplying JSON documents to the library. To use this capability, add the following to wolfSentry initialization in the application:

```
#include <wolfsentry/wolfsentry_json.h>
```
After initialization and installation of application-supplied callbacks (if any), call one of the APIs to load the config:

- wolfsentry\_config\_json\_oneshot()
- wolfsentry\_config\_json\_oneshot\_ex(), with an additional json\_config arg for fine control of JSON parsing (see struct JSON\_CONFIG in wolfsentry/centijson\_sax.h)
- streaming API:
	- **–** wolfsentry\_config\_json\_init() or wolfsentry\_config\_json\_init\_ex()
	- **–** wolfsentry\_config\_json\_feed()
	- **–** wolfsentry\_config\_json\_fini()

<span id="page-17-0"></span>See wolfsentry/wolfsentry\_json.h for details on arguments.

### **3.1 JSON Basics**

wolfSentry configuration uses standard JSON syntax as defined in RFC 8259, as restricted by RFC 7493, with certain additional requirements. In particular, certain sections in the JSON document are restricted in their sequence of appearance.

- "wolfsentry-config-version" shall appear first, and each event definition shall appear before any definitions for events, routes, or default policies that refer to it through "aux-parentevent", "parent-event", or "default-event" clauses.
- Within event definitions, the "label", "priority", and "config" elements shall appear before any other elements.

These sequence constraints are necessary to allow for high efficiency SAX-style (sequentialincremental) loading of the configuration.

All wildcard flags are implicitly set on routes, and are cleared for fields with explicit assignments in the configuration. For example, if a route designates a particular "family", then WOLFSEN-TRY\_ROUTE\_FLAG\_SA\_FAMILY\_WILDCARD will be implicitly cleared. Thus, wildcard flags need not be explicitly set or cleared in route definitions.

Note that certain element variants may be unavailable due to build settings:

- address\_family\_name: available if defined(WOLFSENTRY\_PROTOCOL\_NAMES)
- route\_protocol\_name: available if !defined(WOLFSENTRY\_NO\_GETPROTOBY)
- address\_port\_name: available if !defined(WOLFSENTRY\_NO\_GETPROTOBY)
- json\_value\_clause: available if defined(WOLFSENTRY\_HAVE\_JSON\_DOM)

Caller-supplied event and action labels shall not begin with WOLFSENTRY\_BUILTIN\_LABEL\_PREFIX (by default "%"), as these are reserved for built-ins.

<span id="page-17-1"></span>"config-update" allows the default configuration to be updated. It is termed an "update" because wolfSentry is initially configured by the config argument to wolfsentry\_init() (which can be passed in NULL, signifying built-in defaults). Note that times (wolfsentry\_eventconfig.penaltybox\_duration and wolfsentry eventconfig.route idle time for purge) shall be passed to wolfsentry init() denominated in seconds, notwithstanding the wolfsentry time t type of the members.

### **3.2 JSON load flags**

The flags argument to wolfsentry\_config\_json\_init() and wolfsentry\_config\_json\_oneshot(), constructed by bitwise-or, changes the way the JSON is processed, as follows:

- WOLFSENTRY\_CONFIG\_LOAD\_FLAG\_NONE Not a flag, but all-zeros, signifying default behavior: The wolfSentry core is locked, the current configuration is flushed, and the new configuration is loaded incrementally. Any error during load leaves wolfSentry in an undefined state that can be recovered with a subsequent flush and load that succeeds.
- WOLFSENTRY\_CONFIG\_LOAD\_FLAG\_NO\_FLUSH Inhibit initial flush of configuration, to allow incremental load. Error during load leaves wolfSentry in an undefined state that can only be recovered with a subsequent flush and load that succeeds, unless WOLFSEN-TRY\_CONFIG\_LOAD\_FLAG\_DRY\_RUN or WOLFSENTRY\_CONFIG\_LOAD\_FLAG\_LOAD\_THEN\_COMMIT was also supplied.
- WOLFSENTRY\_CONFIG\_LOAD\_FLAG\_DRY\_RUN Load into a temporary configuration, and deallocate before return. Running configuration is unchanged.
- WOLFSENTRY\_CONFIG\_LOAD\_FLAG\_LOAD\_THEN\_COMMIT Load into a newly allocated configuration, and install it only if load completes successfully. On error, running configuration is unchanged. On success, the old configuration is deallocated.
- WOLFSENTRY\_CONFIG\_LOAD\_FLAG\_NO\_ROUTES\_OR\_EVENTS Inhibit loading of "routes" and "events" sections in the supplied JSON.
- WOLFSENTRY\_CONFIG\_LOAD\_FLAG\_FLUSH\_ONLY\_ROUTES At beginning of load process, retain all current configuration except for routes, which are flushed. This is convenient in combination with wolfsentry\_route\_table\_dump\_json\_\*() for save/restore of dynamically added routes.
- WOLFSENTRY\_CONFIG\_LOAD\_FLAG\_JSON\_DOM\_DUPKEY\_ABORT When processing user-defined JSON values, abort load on duplicate keys.
- WOLFSENTRY\_CONFIG\_LOAD\_FLAG\_JSON\_DOM\_DUPKEY\_USEFIRST When processing userdefined JSON values, for any given key in an object use the first occurrence encountered.
- WOLFSENTRY\_CONFIG\_LOAD\_FLAG\_JSON\_DOM\_DUPKEY\_USELAST When processing userdefined JSON values, for any given key in an object use the last occurrence encountered.
- WOLFSENTRY\_CONFIG\_LOAD\_FLAG\_JSON\_DOM\_MAINTAINDICTORDER When processing user-defined JSON values, store sequence information so that subsequent calls to wolfsentry\_kv\_render\_value() or json\_dom\_dump(..., JSON\_DOM\_DUMP\_PREFERDICTORDER) render objects in their supplied sequence, rather than lexically sorted.

Note that WOLFSENTRY CONFIG LOAD FLAG JSON DOM \* flags are allowed only if WOLFSEN-TRY\_HAVE\_JSON\_DOM is defined in the build, as it is with default settings.

#### <span id="page-18-0"></span>**3.3 Overview of JSON syntax**

Below is a JSON "lint" pseudodocument demonstrating all available configuration nodes, with value specifiers that refer to the ABNF definitions below. The allowed values are as in the ABNF formal syntax later in this document.

```
{
    "wolfsentry-config-version" : 1,
    "config-update" : {
        "max-connection-count" : uint32,
        "penalty-box-duration" : duration,
        "route-idle-time-for-purge" : duration,
```

```
"derog-thresh-for-penalty-boxing" : uint16,
    "derog-thresh-ignore-commendable" : boolean,
    "commendable-clears-derogatory" : boolean,
    "route-flags-to-add-on-insert" : route_flag_list,
    "route-flags-to-clear-on-insert" : route_flag_list,
    "action-res-filter-bits-set" : action_res_flag_list,
    "action-res-filter-bits-unset" : action_res_flag_list,
    "action-res-bits-to-add" : action_res_flag_list,
    "action-res-bits-to-clear" : action_res_flag_list,
    "max-purgeable-routes" : uint32,
    "max-purgeable-idle-time" : duration
},
"events" : [
   { "label" : label,
     "priority" : uint16,
     "config" : {
        "max-connection-count" : uint32,
        "penalty-box-duration" : duration,
        "route-idle-time-for-purge" : duration,
        "derog-thresh-for-penalty-boxing" : uint16,
        "derog-thresh-ignore-commendable" : boolean,
        "commendable-clears-derogatory" : boolean,
        "route-flags-to-add-on-insert" : route_flag_list,
        "route-flags-to-clear-on-insert" : route_flag_list,
        "action-res-filter-bits-set" : action_res_flag_list,
        "action-res-filter-bits-unset" : action_res_flag_list,
        "action-res-bits-to-add" : action_res_flag_list,
        "action-res-bits-to-clear" : action_res_flag_list
     },
     "aux-parent-event" : label,
     "post-actions" : action_list,
     "insert-actions" : action_list,
     "match-actions" : action_list,
     "update-actions" : action_list,
     "delete-actions" : action_list,
     "decision-actions" : action_list
  }
],
"default-policies" : {
    "default-policy" : default_policy_value,
    "default-event" ":" label
},
"routes" : [
  {
    "parent-event" : label,
    "af-wild" : boolean,
    "raddr-wild" : boolean,
    "rport-wild" : boolean,
    "laddr-wild" : boolean,
    "lport-wild" : boolean,
    "riface-wild" : boolean,
    "liface-wild" : boolean,
    "tcplike-port-numbers" : boolean,
    "direction-in" : boolean,
```

```
"direction-out" : boolean,
    "penalty-boxed" : boolean,
    "green-listed" : boolean,
    "dont-count-hits" : boolean,
    "dont-count-current-connections" : boolean,
    "port-reset" : boolean,
    "family" : address_family,
    "protocol" : route protocol,
    "remote" : {
      "interface" : uint8,
      "address" : route_address,
      "prefix-bits" : uint16,
      "bitmask" : route_address,
      "port" : endpoint_port
    },
    "local" : {
      "interface" : uint8,
      "address" : route_address,
      "prefix-bits" : uint16,
      "bitmask" : route_address,
      "port" : endpoint_port
    }
  }
],
"user-values" : {
  label : null,
  label : true,
  label : false,
  label : number_sint64,
  label : number float,
  label : string,
  label : { "uint" : number_uint64 },
  label : { "sint" : number_sint64 },
  label : { "float" : number_float },
  label : { "string" : string_value },
  label : { "base64" : base64_value },
  label : { "json" : json_value }
}
```
#### <span id="page-20-0"></span>**3.4 Descriptions of elements**

}

wolfsentry-config-version – Shall appear first, with the value 1.

config-update – Sets default and global parameters. The default parameters apply to routes that have no parent event, or a parent event with no config of its own.

- max-connection-count If nonzero, the concurrent connection limit, beyond which additional connection requests are rejected.
- penalty-box-duration If nonzero, the duration that a route stays in penalty box status before automatic release.
- derog-thresh-for-penalty-boxing If nonzero, the threshold at which accumulated

derogatory counts (from WOLFSENTRY\_ACTION\_RES\_DEROGATORY incidents) automatically penalty boxes a route.

- derog-thresh-ignore-commendable If true, then counts from WOLFSENTRY\_ACTION\_RES\_COMMENDABLE are not subtracted from the derogatory count when checking for automatic penalty boxing.
- commendable-clears-derogatory If true, then each count from WOLFSENTRY\_ACTION\_RES\_COMMENDABLE zeroes the derogatory count.
- max-purgeable-routes Global limit on the number of ephemeral routes to allow in the route table, beyond which the least recently matched ephemeral route is forced out early. Not allowed in config clauses of events.
- max-purgeable-idle-time Global absolute maximum idle time for ephemeral routes, controlling purges of stale (expired) ephemeral routes with nonzero wolfsentry route metadata exports.con Default is no limit. Not allowed in config clauses of events.
- route-idle-time-for-purge If nonzero, the time after the most recent dispatch match for a route to be garbage-collected. Useful primarily in config clauses of events (see events below).
- route-flags-to-add-on-insert List of route flags to set on new routes upon insertion. Useful primarily in config clauses of events (see events below).
- route-flags-to-clear-on-insert List of route flags to clear on new routes upon insertion. Useful primarily in config clauses of events (see events below).
- action-res-filter-bits-set List of action\_res flags that must be set at lookup time (dispatch) for referring routes to match. Useful primarily in config clauses of events (see events below).
- action-res-filter-bits-unset-List of action res flags that must be clear at lookup time (dispatch) for referring routes to match. Useful primarily in config clauses of events (see events below).
- action-res-bits-to-add List of action\_res flags to be set upon match.
- action-res-bits-to-clear List of action\_res flags to be cleared upon match.

events – The list of events with their respective definitions. This section can appear more than once, but any given event definition shall precede any definitions that refer to it.

Each event is composed of the following elements, all of which are optional except for label. label, priority, and config shall appear before the other elements.

- label The name by which the event is identified. See the definition of label in the ABNF grammar below for permissible values.
- priority The priority of routes that have this event as their parent-event (see routes below). Lower number means higher priority.
- config The configuration to associate with routes with this parent-event, as above for config-update.
- aux-parent-event An event reference for use by action handlers, e.g. built-in "%trackpeer-v1" creates routes with aux-parent-event as the new route's parent-event.
- post-actions List of actions to take when this event is passed via event\_label to a dispatch routine such as wolfsentry route event dispatch().
- insert-actions List of actions to take when a route is inserted with this event as parentevent.
- match-actions List of actions to take when a route is matched by a dispatch routine, and the route has this event as its parent-event.
- update-actions List of actions to take when a route has a status update, such as a change of penalty box status, and has this event as its parent-event.
- delete-actions List of actions to take when a route is deleted, and has this event as its parent-event.
- decision-actions List of actions to take when dispatch final decision (final value of action\_results) is determined, and the matched route has this event as its parent-event.

default-policies – The global fallthrough default policies for dispatch routines such as wolfsentry route event dispatch().

- default-policy A simple action\_result flag to set by default, either **accept**, **reject**, or **reset**, the latter of which causes generation of TCP reset and ICMP unreachable reply packets where relevant.
- default-event An event to use when a dispatch routine is called with a null event label.

routes – The list of routes with their respective definitions. This section can appear more than once.

Each route is composed of the following elements, all of which are optional.

- parent-event The event whose attributes determine the dynamics of the route.
- family The address family to match. See address\_family definition in the ABNF grammar below for permissible values.
- protocol The protocol to match. See route\_protocol definition in the ABNF grammar below for permissible values.
- remote The attributes to match for the remote endpoint of the traffic.
	- **–** interface Network interface ID, as an arbitrary integer chosen and used consistently by the caller or IP stack integration.
	- **–** address The network address, in idiomatic form. IPv4, IPv6, and MAC addresses shall enumerate all octets. See route\_address definition in the ABNF grammar below for permissible values.
	- **–** prefix-bits The number of bits in the address that traffic must match (mutually exclusive with bitmask).
	- **–** bitmask A bitmask to be applied to the traffic address before matching with the route address (mutually exclusive with prefix-bits).
	- **–** port The port number that traffic must match.
- local The attributes to match for the local endpoint of the traffic. The same nodes are available as for remote.
- direction-in If true, match inbound traffic.
- direction-out If true, match outbound traffic.
- penalty-boxed If true, traffic matching the route is penalty boxed (rejected or reset).
- green-listed If true, traffic matching the route is accepted.
- dont-count-hits If true, inhibit statistical bookkeeping (no effect on dynamics).
- dont-count-current-connections If true, inhibit tracking of concurrent connections, so that max-connection-count has no effect on traffic matching this route.
- port-reset If true, set the WOLFSENTRY\_ACTION\_RES\_PORT\_RESET flag in the action\_results when this route is matched, causing TCP reset or ICMP unreachable reply packet to be generated if IP stack integration is activated (e.g. wolfsentry\_install\_lwip\_filter\_callbacks()).

user-values – One or more sections of fully user-defined data available to application code for any use. Each key is a label as defined in the ABNF grammar below. The value can be any of:

- $\cdot$  null
- true
- false
- an integral number, implicitly a signed 64 bit integer
- a floating point number, as defined in the ABNF grammar below for number\_float
- a quoted string allowing standard JSON escapes
- any of several explicitly typed constructs, with values as defined in the ABNF grammar below.
	- **–** { "uint" : number\_uint64 }
	- **–** { "sint" : number\_sint64 }
	- **–** { "float" : number\_float }
	- **–** { "string" : string\_value }
	- **–** { "base64" : base64\_value }
	- **–** { "json" : json\_value }

#### <span id="page-23-0"></span>**3.5 Formal ABNF grammar**

Below is the formal ABNF definition of the configuration syntax and permitted values.

This definition uses ABNF syntax as prescribed in RFC 5234 and 7405, except:

- Whitespace is ignored, as provided in RFC 8259.
- a operator is added, accepting a quoted literal string or a group of literal characters, to provide for omitted character(s) in the target text (here, trailing comma separators) by performing all notional matching operations of the containing group up to that point with the target text notionally extended with the argument to the operator.

The length limits used in the definition assume the default values in wolfsentry\_settings.h, 32 octets for labels (WOLFSENTRY\_MAX\_LABEL\_BYTES), and 16384 octets for user-defined values (WOLFSENTRY KV MAX VALUE BYTES). These values can be overridden at build time with usersupplied values.

```
"{"
    DQUOTE %s"wolfsentry-config-version" DQUOTE ":" uint32
    [ "," DQUOTE %s"config-update" DQUOTE ":" top_config_list "," ]
    *("," DQUOTE %s"events" ":" "["
       event *("," event)
    "]")
    [ "," DQUOTE %s"default-policies" DQUOTE ":" "{"
        default_policy_item *("," default_policy_item)
    "}" ]
    *("," DQUOTE %s"routes" DQUOTE ":" "["
        route *("," route)
    "]")
    *("," DQUOTE %s"user-values" DQUOTE ":" "{"
        user_item *("," user_item)
    "}")
"}"
event = "{" label_clause
        [ "," priority_clause ]
        [ "," event_config_clause ]
        | , event_comparent_clause ]<br>| "," aux_parent_event_clause ]
        *("," action_list_clause) "}"
default_policy_item =
```

```
(DQUOTE %s"default-policy" DQUOTE ":" default_policy_value) /
        (DQUOTE %s"default-event" DQUOTE ":" label)
default_policy_value = (%s"accept" / %s"reject" / %s"reset")
label_clause = DQUOTE %s"label" DQUOTE ":" label
priority clause = DQUOTE %s"priority" DQUOTE ":" uint16
event config clause = DQUOTE %s"config" DQUOTE ":" event config list
aux parent event clause = DQUOTE %s"aux-parent-event" DQUOTE ":" label
action_list_clause = DQUOTE (%s"post-actions" / %s"insert-actions" / %s"match-
   actions"
            / %s"update-actions" / %s"delete-actions" / %s"decision-actions")
               DQUOTE
            ":" action_list
action_list = "[" label * ("," label")event_config_list = "{" event_config_item *("," event_config_item) "}"
top\_config\_list = "{' top_confiq_item *(", "top\_config\_item) "}'top config item = event config item / max purgeable routes clause /
   max purgeable idle time clause
event config item =(DQUOTE %s"max-connection-count" DQUOTE ":" uint32) /
  (DQUOTE %s"penalty-box-duration" DQUOTE ":" duration) /
  (DQUOTE %s"route-idle-time-for-purge" DQUOTE ":" duration) /
  (DQUOTE %s"derog-thresh-for-penalty-boxing" DQUOTE ":" uint16 /
  (DQUOTE %s"derog-thresh-ignore-commendable" DQUOTE ":" boolean /
  (DQUOTE %s"commendable-clears-derogatory" DQUOTE ":" boolean /
  (DQUOTE (%s"route-flags-to-add-on-insert" / %s"route-flags-to-clear-on-
     insert") DQUOTE ":" route_flag_list) /
  (DQUOTE (%s"action-res-filter-bits-set" / %s"action-res-filter-bits-unset" /
      %s"action-res-bits-to-add" / %s"action-res-bits-to-clear") DQUOTE ":"
     action_res_flag_list)
duration = number sint64 / (DQUOTE number_sint64 [ %s"d" / %s"h" / %s"m" / %s"
   s" ] DQUOTE)
max purgeable routes clause = DQUOTE %s"max-purgeable-routes" DQUOTE ":"
   uint32
max purgeable idle time clause = DQUOTE %s"max-purgeable-idle-time" DQUOTE ":"
    duration
route_flag_list = "[" route_flag *(", " route flag) "]"
action_res_flag_list = "[" action_res_flag *("," action_res_flag) "]"
```

```
route = "{"
    [ parent_event_clause "," ]
    *(route_flag_clause ",")
    [ family_clause ","
      [ route_protocol_clause "," ]
    ]
    [ route_remote_endpoint_clause "," ]
    [ route local endpoint clause "," ]
    -","
"}"
parent_event_clause = DQUOTE %s"parent-event" DQUOTE ":" label
route_flag_clause = route_flag ":" boolean
family_clause = DQUOTE %s"family" DQUOTE ":" address_family
route protocol clause = DQUOTE %s"protocol" DQUOTE ":" route protocol
route remote endpoint clause = DQUOTE %s"remote" DQUOTE ":" route endpoint
route_local_endpoint_clause = DQUOTE %s"local" DQUOTE ":" route_endpoint
route_endpoint = "{"
    [ route_interface_clause "," ]
    [ route_address_clause ","
      [ (route_address_prefix_bits_clause / route_address_bitmask_clause) ","
         ]
    ]
    [ route port clause "," ]
    -","
"}"
route_interface_clause = DQUOTE %s"interface" DQUOTE ":" uint8
route_address_clause = DQUOTE %s"address" DQUOTE ":" route_address
route address bitmask clause = DQUOTE %s"bitmask" DQUOTE ":" route address
route_address = DQUOTE (route_address_ipv4 / route_address_ipv6 /
   route_address_mac / route_address_user) DQUOTE
route_address_ipv4 = uint8 3*3("." uint8)
route_address_ipv6 = < IPv6address from RFC 5954 section 4.1 >
route address mac = 1*2HEXDIG ( 5*5(":: " 1*2HEXDIG) / 7*7(":: " 1*2HEXDIG) )route_address_user = < an address in a form recognized by a parser
                       installed with `wolfsentry_addr_family_handler_install
                           ()>
address_family = uint16 / address_family_name
address_family_name = DQUOTE ( "inet" / "inet6" / "link" / < a value
   recognized by wolfsentry_addr_family_pton() > ) DQUOTE
```

```
route_address_prefix_bits_clause = DQUOTE %s"prefix-bits" DQUOTE ":" uint16
route_protocol = uint16 / route_protocol_name
route_protocol_name = DQUOTE < a value recognized by getprotobyname_r(),
   requiring address family inet or inet6 >
route_port_clause = DQUOTE %s"port" DQUOTE ":" endpoint_port
endpoint_port = uint16 / endpoint_port_name
endpoint_port_name = DQUOTE < a value recognized by getservbyname_r() for the
   previously designated protocol > DQUOTE
route flag = DQUOTE (
 %s"af-wild" /
 %s"raddr-wild" /
 %s"rport-wild" /
 %s"laddr-wild" /
 %s"lport-wild" /
 %s"riface-wild" /
 %s"liface-wild" /
 %s"tcplike-port-numbers" /
 %s"direction-in" /
 %s"direction-out" /
 %s"penalty-boxed" /
 %s"green-listed" /
 %s"dont-count-hits" /
 %s"dont-count-current-connections" /
 %s"port-reset"
) DQUOTE
action_res_flag = DQUOTE (
 %s"none" /
 %s"accept" /
 %s"reject" /
 %s"connect" /
 %s"disconnect" /
 %s"derogatory" /
 %s"commendable" /
 %s"stop" /
 %s"deallocated" /
 %s"inserted" /
 %s"error" /
 %s"fallthrough" /
 %s"update" /
 %s"port-reset" /
 %s"sending" /
 %s"received" /
 %s"binding" /
 %s"listening" /
 %s"stopped-listening" /
 %s"connecting-out" /
 %s"closed" /
```
%s"unreachable" /

```
%s"sock-error" /
  %s"user+0" /
  %s"user+1" /
  %s"user+2" /
  %s"user+3" /
  %s"user+4" /
  %s"user+5" /
  %s"user+6" /
  %s"user+7"
) DQUOTE
user_item = label ":" ( null / true / false / number_sint64_decimal /
   number_float / string / strongly_typed_user_item )
strongly_typed_user_item =
  ( "{" DQUOTE %s"uint" DQUOTE ":" number_uint64 "}" ) /
   ( "{" DQUOTE %s"sint" DQUOTE ":" number_sint64 "}" ) /
  ( "{" DQUOTE %s"float" DQUOTE ":" number_float "}" ) /
  ( "{" DQUOTE %s"string" DQUOTE ":" string_value "}" ) /
  ( "\{" DQUOTE %s"base64" DQUOTE ":" base64_value "}" ) /
  json_value_clause
json_value_clause = "{" DQUOTE %s"json" DQUOTE ":" json_value "}"
null = %s"null"true = %s"true"
false = %s"false"
boolean = true / false
number_uint64 = < decimal number in the range 0...18446744073709551615 > /
                ( DQUOTE < hexadecimal number in the range 0x0...0
                   xffffffffffffffff > DQUOTE ) /
                ( DQUOTE < octal number in the range
                   00...01777777777777777777777 > DQUOTE )
number sint64 decimal = \leq decimal number in the range
   -9223372036854775808...9223372036854775807 >
number sint64 = number sint64 decimal /
                ( DQUOTE < hexadecimal number in the range -0x8000000000000000
                    ...0x7fffffffffffffff > DQUOTE ) /
                ( DQUOTE < octal number in the range
                    -01000000000000000000000...0777777777777777777777 > DQUOTE
                    )
number_float = < floating point value in a form and range recognized by the
   linked strtod() implementation >
string_value = DQUOTE < any RFC 8259 JSON-valid string that decodes to at most
    16384 octets > DQUOTE
```
- base64\_value = DQUOTE < any valid RFC 4648 base64 encoding that decodes to at most 16384 octets > DQUOTE
- json\_value = < any valid, complete and balanced RFC 8259 JSON expression, with keys limited to WOLFSENTRY\_MAX\_LABEL\_BYTES (default 32 bytes), overall input length limited to WOLFSENTRY\_JSON\_VALUE\_MAX\_BYTES if set (default unset), and overall depth limited to WOLFSENTRY\_MAX\_JSON\_NESTING (default 16) including the 4 parent levels >
- label = DQUOTE < any RFC 8259 JSON-valid string that decodes to at at least 1 and at most 32 octets > DQUOTE
- uint32 =  $\lt$  decimal integral number in the range 0...4294967295 >
- uint16 =  $\le$  decimal integral number in the range 0...65535 >
- <span id="page-28-0"></span>uint8 = < decimal integral number in the range 0...255 >

# **4 wolfSentry Release History and Change Log**

# <span id="page-29-0"></span>**5 wolfSentry Release 1.6.3 ( January 22, 2025)**

Release 1.6.3 of the wolfSentry embedded firewall/IDPS has enhancements, additions, and improvements including:

### <span id="page-29-1"></span>**5.1 New Features**

Implemented default policy in decisions on lock failures, to better support hard deadline use cases. The lwIP integrated firewall has been updated to leverage this change. Client code calling the dispatch interfaces directly can now check action\_results for disposition even on error returns.

### <span id="page-29-2"></span>**5.2 Noteworthy Changes and Additions**

Add wolfsentry\_set\_deadline\_rel(), wolfsentry\_get\_deadline\_rel(), and wolfsentry get deadline rel usecs(), to facilitate deployment to deadline-scheduled runtimes. wolfsentry get deadline  $rel^*()$  can be used within implementations of computationally expensive plugins to prevent overrun or limit it to an application-defined tolerance.

Added WOLFSENTRY\_SUCCESS\_ID\_NO\_DEADLINE, WOLFSENTRY\_SUCCESS\_ID\_EXPIRED, and WOLF-SENTRY SUCCESS ID NO WAITING, returned by wolfsentry get deadline  $rel^*($ .

<span id="page-29-3"></span>Added wolfsentry\_lock\_shared2mutex\_is\_reserved().

#### **5.3 Bug Fixes, Cleanups, and Debugging Aids**

Added WOLFSENTRY\_STACKBUF() to refactor on-stack flexible-element struct instances for additional portability, clarity, and efficiency.

<span id="page-29-4"></span>Numerous minor fixes for analyzer hygiene on LLVM 19 and 20, gcc-15, and cppcheck 2.16.

#### **5.4 Self-Test Enhancements**

Fixes for several leaks and missing error handling in unit tests.

<span id="page-29-5"></span>Added new C23 and -D\_FORTIFY\_SOURCE=3 tests.

# **6 wolfSentry Release 1.6.2 ( January 2, 2024)**

Release 1.6.2 of the wolfSentry embedded firewall/IDPS has enhancements, additions, and improvements including:

### <span id="page-30-0"></span>**6.1 Noteworthy Changes and Additions**

In scripts and Makefile, interpreters (bash and awk) now follow search PATH. Explicit override paths to bash and awk can be supplied by passing values for SHELL and AWK to make.

Change type of length argument to wolfsentry action res assoc by name() to int, to allow it to accept WOLFSENTRY\_LENGTH\_NULL\_TERMINATED (negative number).

Makefile option STRIPPED has been split into STRIPPED and FUNCTION SECTIONS, the latter directing the compiler and linker to cull any unused object code (with function granularity) to minimize total size.

### <span id="page-30-1"></span>**6.2 Bug Fixes, Cleanups, and Debugging Aids**

In handle\_route\_endpoint\_clause(), add casts to work around an implicit-promotion bug in gcc-7.5.

In wolfsentry route table max purgeable idle time get() and set(), don't use atomic operations, as the context is already locked and the operand is an int64\_t. This avoids an inadvertent dependency on software \_\_atomic\_load\_8() and \_\_atomic\_store\_8() on 32 bit targets.

Various fixes for benign cppcheck reports (duplicateCondition, unsignedLessThanZero, unreadVariable, invalidPrintfArgType\_uint, invalidPrintfArgType\_sint, shadowFunction, constVariablePointer, preprocessorErrorDirective).

## <span id="page-30-2"></span>**6.3 Self-Test Enhancements**

Add replace\_rule\_transactionally(), now used in test\_static\_routes() for a thorough workout.

Enhance freertos-arm32-build-test target to do two builds, one with and one without FUNC-TION SECTIONS, for more thorough coverage.

In test  $lwin()$  (tests/unittests.c), pass a trivial SON config to activate wolfsentry  $lwin()$ , to avoid compiler optimizing away wolfsentry\_config\_json\_oneshot() and its dependencies.

<span id="page-30-3"></span>Split cppcheck-analyze recipe into cppcheck-library, cppcheck-force-library, cppcheck-extras, and cppcheck-force-extras, with increased coverage. Only cppcheck-library and cppcheck-extras are included in the "check-all" dependency list.

# **7 wolfSentry Release 1.6.1 (November 18, 2023)**

Release 1.6.1 of the wolfSentry embedded firewall/IDPS has enhancements, additions, and improvements including:

### <span id="page-31-0"></span>**7.1 New Features**

Dynamic rules with nonzero connection counts are now subject to deferred expiration, to assure traffic over established connections is allowed until all connections are closed, even with pauses in traffic flow exceeding the max idle time configured for the rule.

When a rule with a nonzero connection count is deleted, actual deletion is deferred until all connections are closed or the "max-purgeable-idle-time" is reached (see below). New success code WOLF-SENTRY\_SUCCESS\_ID\_DEFERRED is returned in that case. If an identical rule is inserted before the deferred deletion, the existing rule is unmarked for deletion and the insertion call returns another new success code, WOLFSENTRY\_SUCCESS\_ID\_ALREADY\_OK.

A "max-purgeable-idle-time" JSON configuration option has been added, forcing expiration and purge of a zombie dynamic rule even if its current connection count is nonzero. New related APIs are also added: wolfsentry\_route\_table\_max\_purgeable\_idle\_time\_get(), wolfsentry\_route\_table\_max\_purgeable\_idle\_time\_set(), and wolfsentry\_route\_purge\_time\_set().

#### <span id="page-31-1"></span>**7.2 Noteworthy Changes and Additions**

A new FILT CLOSE WAIT event type is added to the lwIP integration patch, and a corresponding WOLFSENTRY\_ACTION\_RES\_CLOSE\_WAIT result bit is added. Appropriate callbacks are added to lwIP tcp process() and tcp receive(), and the lwIP glue logic now handles mapping from FILT\_CLOSE\_WAIT to WOLFSENTRY\_ACTION\_RES\_CLOSE\_WAIT.

The lwIP patch has been rebased on upstream 5e3268cf3e (Oct 14 2023), while maintaining compatibility with lwIP 2.1.3-RELEASE.

## <span id="page-31-2"></span>**7.3 Bug Fixes, Cleanups, and Debugging Aids**

The lwIP patch includes several fixes: \* In tcp\_process(), when handling passive close and entering CLOSE WAIT, don't tcp filter dispatch incoming(FILT CLOSED,  $\ldots$ ) – this happens later, at deallocation. \* Fix TCP FILT\_CLOSED callbacks to assure accurate interface ID and local\_port are passed.

The route/rule system includes several fixes: \* Add error checking to meta.connection count decrement in wolfsentry route event dispatch  $0()$ , so that rule churn can never result in count underflow. \* Mask out internal flags (via new macro WOLFSENTRY\_ROUTE\_INTERNAL\_FLAGS) from route\_exports->flags in wolfsentry\_route\_init\_by\_exports(). \* In wolfsentry\_route\_init\_by\_exports(), fix pointer math in memset() argument to correctly treat route\_exports->private\_data\_size as a byte count. \* In wolfsentry\_route\_new\_by\_exports(), fix check on route\_exports->private\_data\_size to properly reflect config->route\_private\_data\_padding. \* Add missing implementation of wolfsentry\_route\_insert\_by\_exports(). \* In wolfsentry route clone(), fix allocation to use WOLFSENTRY\_MEMALIGN\_1() when .route private data alignment is nonzero. \* In wolfsentry\_route\_event\_dispatch\_0(), don't increment/decrement counts when WOLFSENTRY\_ACTION\_RES\_FALLTHROUGH.

In src/lwip/packet filter glue.c, add action results and local.sa.interface to WOLF-SENTRY\_DEBUG\_LWIP messages, and add missing gates for LWIP\_IPV6 in WOLFSENTRY\_DEBUG\_LWIP paths.

In tcp\_filter\_with\_wolfsentry(), don't set WOLFSENTRY\_ROUTE\_FLAG\_DIRECTION\_IN for FILT\_REMOTE\_RESET, and fix typo "&event" in call to wolfsentry\_route\_event\_dispatch\_with\_inited\_result

Remove several incorrect calls to wolfsentry\_table\_ent\_delete\_by\_id\_1() immediately following failed calls to wolfsentry\_table\_ent\_insert() – the former is implicit to the latter.

## <span id="page-32-0"></span>**7.4 Self-Test Enhancements**

Add to test\_json() a workout of connection\_count and deferred deletion dynamics.

Makefile.analyzers: add sanitize-all-NO\_POSIX\_MEMALIGN-gcc; tweak notificationdemo-build-test to explicitly use the master branch of wolfssl.

<span id="page-32-1"></span>Makefile,Makefile.analyzers: tweaks for MacOS X compatibility.

## **8 wolfSentry Release 1.6.0 (October 24, 2023)**

Release 1.6.0 of the wolfSentry embedded firewall/IDPS has enhancements, additions, and improvements including:

#### <span id="page-33-0"></span>**8.1 New Features**

This release adds native support for the CAN bus address family, and for bitmask-based address matching. CAN addresses and bitmasks are now handled in configuration JSON, as numbers in decimal, octal, or hexadecimal, supporting both 11 bit (part A) and 29 bit (part B) identifiers.

#### <span id="page-33-1"></span>**8.2 Noteworthy Changes and Additions**

wolfsentry/wolfsentry.h:

- Add WOLFSENTRY\_ROUTE\_FLAG\_REMOTE\_ADDR\_BITMASK and WOLFSENTRY\_ROUTE\_FLAG\_LOCAL\_ADDR\_BITMA! to wolfsentry\_route\_flags\_t.
- Add WOLFSENTRY\_ACTION\_RES\_USER0-WOLFSENTRY\_ACTION\_RES\_USER6 to wolfsentry\_action\_res\_t enum, add WOLFSENTRY\_ACTION\_RES\_USER7 macro, and refactor WOLF-SENTRY\_ACTION\_RES\_USER\_BASE as a macro aliased to WOLFSENTRY\_ACTION\_RES\_USER0.
- Remove !WOLFSENTRY\_NO\_STDIO gate around wolfsentry\_kv\_render\_value().

wolfsentry/wolfsentry\_settings.h:

- Rename WOLFSENTRY\_NO\_STDIO to WOLFSENTRY\_NO\_STDIO\_STREAMS.
- Rename WOLFSENTRY\_HAVE\_NONGNU\_ATOMICS to WOLFSENTRY\_NO\_GNU\_ATOMICS.
- Added handling for WOLFSENTRY\_NO\_SEM\_BUILTIN, WOLFSENTRY\_NO\_ADDR\_BITMASK\_MATCHING, and WOLFSENTRY\_NO\_IPV6.
- Gate inclusion of stdio.h on !WOLFSENTRY\_NO\_STDIO\_H, formerly !WOLFSENTRY\_NO\_STDIO.
- Added WOLFSENTRY\_CONFIG\_FLAG\_ADDR\_BITMASKS, and rename WOLFSENTRY\_CONFIG\_FLAG\_NO\_STDIO to WOLFSENTRY\_CONFIG\_FLAG\_NO\_STDIO\_STREAMS.

src/addr families.c and wolfsentry/wolfsentry af.h: Split WOLFSENTRY AF LINK into WOLFSENTRY\_AF\_LINK48 and WOLFSENTRY\_AF\_LINK64, with WOLFSENTRY\_AF\_LINK aliased to WOLFSENTRY\_AF\_LINK48.

src/kv.c: remove !WOLFSENTRY\_NO\_STDIO gate around wolfsentry\_kv\_render\_value().

src/json/load\_config.c: In convert\_sockaddr\_address(), add separate handling for WOLF-SENTRY AF LINK48 and WOLFSENTRY AF LINK64.

Makefile:

- Refactor NO\_STDIO, NO\_JSON, NO\_JSON\_DOM, SINGLETHREADED, STATIC, and STRIPPED to pivot on definedness, not oneness.
- Add feature flags NO\_ADDR\_BITMASK\_MATCHING and NO\_IPV6.
- <span id="page-33-2"></span>• Rename feature flag NO STDIO to NO STDIO STREAMS.

#### **8.3 Performance Improvements**

<span id="page-33-3"></span>src/routes.c: Added AF-mismatch optimization to wolfsentry\_route\_lookup\_0().

#### **8.4 Documentation**

Add inline documentation for WOLFSENTRY\_NO\_GETPROTOBY, WOLFSENTRY\_SEMAPHORE\_INCLUDE, WOLFSENTRY\_THREAD\_INCLUDE, WOLFSENTRY\_THREAD\_ID\_T, and WOLFSENTRY\_THREAD\_GET\_ID\_HANDLER. doc/json\_configuration.md: add documentation and ABNF grammar for "bitmask" node in route endpoints.

#### <span id="page-34-0"></span>**8.5 Bug Fixes and Cleanups**

Fixes for user settings file handling:

- Don't #include <wolfsentry/wolfsentry\_options.h> if defined(WOLFSENTRY\_USER\_SETTINGS\_FILE).
- Generate and install wolfsentry/wolfsentry\_options.h only if USER\_SETTINGS\_FILE is undefined, and if USER\_SETTINGS\_FILE is defined, depend on it where previously the dependency was unconditionally on wolfsentry/wolfsentry\_options.h.
- If USER\_SETTINGS\_FILE is set search it to derive JSON build settings.

Makefile: Don't add -pthread to LDFLAGS if RUNTIME is FreeRTOS-lwIP.

wolfsentry/wolfsentry\_settings.h:

- Eliminate inclusion of errno.h now included only in source files that need it.
- Fix handling for WOLFSENTRY\_SEMAPHORE\_INCLUDE to give it effect in all code paths (previously ignored in POSIX and FreeRTOS paths).

src/routes.c:

- in wolfsentry\_route\_event\_dispatch\_0(), move update of meta.purge\_after inside the mutex.
- in wolfsentry\_route\_get\_metadata(), conditionalize use of 64 bit WOLFSENTRY\_ATOMIC\_LOAD() on pointer size, to avoid dependency on library implementation of  $\alpha$  atomic load  $8()$ .

src/wolfsentry\_internal.c: fix use-after-free bug in wolfsentry\_table\_free\_ents(), using new table->coupled ent fn mechanism.

src/json/load config.c: In convert sockaddr address(), handle sa->addr len consistently – don't overwrite nonzero values.

src/json/{centijson\_dom.c,centijson\_sax.c,centijson\_value.c}: eliminate direct calls to heap allocator functions in WOLFSENTRY code paths, i.e. use only wolfsentry\_allocator.

<span id="page-34-1"></span>src/json/centijson\_value.c: fix uninited-variable defect on cmp in json\_value\_dict\_get\_or\_add\_().

#### **8.6 Self-Test Enhancements**

Makefile.analyzers new and enhanced test targets:

- user-settings-build-test: construct a user settings file, then build and self-test using it.
- library-dependency-singlethreaded-build-test and library-dependency-multithreadedbuild-test: comprehensive check for unexpected unresolved symbols in the library.
- no-addr-bitmask-matching-test, no-ipv6-test, linux-lwip-test-no-ipv6: tests for new feature gates.
- freertos-arm32-build-test: newly refactored to perform a final link of test\_lwip kernel using lwIP and FreeRTOS kernel files and newlib-nano, followed by a check on the size of the kernel.

Added wolfsentry/wolfssl\_test.h, containing self-test and example logic relocated from wolfssl/wolfssl/test.h verbatim.

tests/test-config\*.json: added several bitmask-matched routes, added several diagnostic events ("set-user-0" through "set-user-4"), and added no-bitmasks and no-ipv6 variants. Also removed AF-wildcard route from tests/test-config-numeric.json to increase test coverage.

tests/unittests.c:

- Additional tweaks for portability to 32 bit FreeRTOS
- Add FreeRTOS-specific implementations of test\_lwip() and main().
- In test\_json(), add wolfsentry\_addr\_family\_handler\_install(...,"my\_AF2",...).
- In test\_json(), add bitmask tests.
- <span id="page-35-0"></span>• Added stub implementations for various FreeRTOS/newlib dependencies to support final link in freertos-arm32-build-test target.

## **9 wolfSentry Release 1.5.0 (September 13, 2023)**

Release 1.5.0 of the wolfSentry embedded firewall/IDPS has enhancements, additions, and improvements including:

#### <span id="page-36-0"></span>**9.1 Noteworthy Changes and Additions**

In JSON configuration, recognize "events" as equivalent to legacy "events-insert", and "routes" as equivalent to legacy "static-routes-insert". Legacy keys will continue to be recognized.

In the Makefile, FREERTOS\_TOP and LWIP\_TOP now refer to actual distribution top – previously, FREERTOS\_TOP expected a path to the FreeRTOS/Source subdirectory, and LWIP\_TOP expected a path to the src subdirectory.

Added public functions wolfsentry\_route\_default\_policy\_set() and wolfsentry\_route\_default\_policy\_get(), implicitly accessing the main route table.

Added public functions wolfsentry qet object type() and wolfsentry object release(), companions to existing wolfsentry\_object\_checkout() and wolfsentry\_get\_object\_id().

Added wolfsentry lock size() to facilitate caller-allocated wolfsentry rwlocks.

WOLFSENTRY\_CONTEXT\_ARGS\_OUT is now the first argument to utility routines wolfsentry\_object\_checkout(), wolfsentry defaultconfig get(), and wolfsentry defaultconfig update(), rather than a bare wolfsentry context pointer.

ports/Linux-lwIP/include/lwipopts.h: Add core locking code.

Removed unneeded routine wolfsentry\_config\_json\_set\_default\_config().

Improved wolfsentry\_kv\_render\_value() to use json\_dump\_string() for \_KV\_STRING rendering, if available, to get JSON-style escapes in output.

<span id="page-36-1"></span>Implemented support for user-supplied semaphore callbacks.

#### **9.2 Performance Improvements**

The critical paths for traffic evaluation have been streamlined by eliminating ephemeral heap allocations, eliminating redundant internal initializations, adding early shortcircuit paths to avoid frivolous processing, and eliminating redundant time lookups and context locking. This results in a 33%-49% reduction in cycles per wolfsentry\_route\_event\_dispatch() on benchmark-test, and a 29%-61% reduction on benchmark-singlethreaded-test, at under 100 cycles for a simple default-policy scenario on a 64 bit target.

#### <span id="page-36-2"></span>**9.3 Documentation**

Added doc/freertos-lwip-app.md, "Building and Initializing wolfSentry for an application on FreeR-TOS/lwIP".

Added doc/json\_configuration.md, "Configuring wolfSentry using a JSON document".

Doxygen-based annotations are now included in all wolfSentry header files, covering all functions, macros, types, enums, and structures.

The PDF version of the reference manual is now included in the repository and releases at doc/wolf-Sentry\_refman.pdf.

<span id="page-36-3"></span>The Makefile now has targets doc-html, doc-pdf, and related targets for generating and cleaning the documentation artifacts.

#### **9.4 Bug Fixes and Cleanups**

lwip/LWIP\_PACKET\_FILTER\_API.patch has fixes for -Wconversion and -Wshadow warnings.

src/json/centijson\_sax.c: Fix bug in json\_dump\_double() such that floating point numbers were rendered with an extra decimal place.

In wolfsentry config json init  $ex()$ , error if json config.max key len is greater than WOLFSENTRY\_MAX\_LABEL\_BYTES (required for memory safety).

In wolfsentry\_config\_json\_init\_ex(), call wolfsentry\_defaultconfig\_get() to initialize jps->default\_config with settings previously passed to wolfsentry\_init().

src/kv.c: Fixed KV STRING and KV BYTES cases in wolfsentry kv value eq 1() (inadvertently inverted memcmp()), and fixed \_KV\_NONE case to return true.

Fixed wolfsentry\_kv\_render\_value() for \_KV\_JSON case to pass JSON\_DOM\_DUMP\_PREFERDICTORDER to json\_dom\_dump().

src/lwip/packet\_filter\_glue.c: In wolfsentry\_install\_lwip\_filter\_callbacks(), if error encountered, disable all callbacks to assure known state on return.

In wolfsentry\_init\_ex(), correctly convert user-supplied route\_idle\_time\_for\_purge from seconds to wolfsentry time t.

Pass route\_table->default\_event to wolfsentry\_route\_event\_dispatch\_0() if callersupplied trigger event is null (changed in wolfsentry route event dispatch 1(), wolfsentry route event dispatch by id 1(), and wolfsentry route event dispatch by route 1()).

In wolfsentry\_route\_lookup\_0(), fixed scoping of WOLFSENTRY\_ACTION\_RES\_EXCLUDE\_REJECT\_ROUTES to only check WOLFSENTRY\_ROUTE\_FLAG\_PENALTYBOXED, not WOLFSENTRY\_ROUTE\_FLAG\_PORT\_RESET.

In wolfsentry\_route\_delete\_0(), properly set WOLFSENTRY\_ROUTE\_FLAG\_PENDING\_DELETE.

In wolfsentry route event dispatch  $0()$  and wolfsentry route event dispatch  $1()$ , properly set WOLFSENTRY\_ACTION\_RES\_ERROR at end if ret < 0.

In wolfsentry\_route\_event\_dispatch\_1(), properly set WOLFSENTRY\_ACTION\_RES\_FALLTHROUGH when route\_table->default\_policy is used.

Added missing action\_results reset to wolfsentry\_route\_delete\_for\_filter().

In wolfsentry\_lock\_init(), properly forbid all inapplicable flags.

Fixed wolfsentry\_eventconfig\_update\_1() to copy over all relevant elements.

<span id="page-37-0"></span>Fixed and updated expression for WOLFSENTRY\_USER\_DEFINED\_TYPES.

#### **9.5 Self-Test Enhancements**

Makefile.analyzers: Added targets test\_lwip, minimal-threaded-build-test, paholetest, route-holes-test, benchmark-test, benchmark-singlethreaded-test, and doccheck.

Implemented tripwires in benchmark-test and benchmark-singlethreaded-test for unexpectedly high cycles/call.

Enlarged coverage of target notification-demo-build-test to run the applications and check for expected and unexpected output.

tests/unittests.c:

- Add test\_lwip() with associated helper functions;
- Add WOLFSENTRY\_UNITTEST\_BENCHMARKS sections in test\_static\_routes() and test\_json();
- Add to test\_init() tests of wolfsentry\_errcode\_source\_string() and wolfsentry\_errcode\_error\_string();
- <span id="page-38-0"></span>• Add to test\_static\_routes() tests of wolfsentry\_route\_default\_policy\_set() and wolfsentry\_get\_object\_type(), wolfsentry\_object\_checkout(), and wolfsentry\_object\_release().

# **10 wolfSentry Release 1.4.1 ( July 20, 2023)**

<span id="page-39-0"></span>Release 1.4.1 of the wolfSentry embedded firewall/IDPS has bug fixes including:

## **10.1 Bug Fixes and Cleanups**

Add inline implementations of WOLFSENTRY\_ERROR\_DECODE\_{ERROR\_CODE,SOURCE\_ID,LINE\_NUMBER}() for portable protection from multiple argument evaluation, and refactor WOLFSENTRY\_ERROR\_ENCODE() and WOLFSENTRY\_SUCCESS\_ENCODE() to avoid unnecessary dependence on non-portable (gnuspecific) construct.

Use a local stack variable in WOLFSENTRY\_ERROR\_ENCODE\_1() to assure a single evaluation of the argument.

Add -Wno-inline to CALL\_TRACE CFLAGS.

<span id="page-39-1"></span>Correct the release date of 1.4.0 in ChangeLog.

#### **10.2 Self-Test Enhancements**

<span id="page-39-2"></span>Add CALL\_TRACE-test to Makefile.analyzers, and include it in the check-extra dep list.

# **11 wolfSentry Release 1.4.0 ( July 19, 2023)**

<span id="page-40-0"></span>Release 1.4.0 of the wolfSentry embedded firewall/IDPS has bug fixes and improvements including:

#### **11.1 New Features**

Routes can now be configured to match traffic with designated action\_results bit constraints, and can be configured to update action\_results bits, by inserting the route with a parent event that has the desired configuration. Parent events can now also be configured to add or clear route flags for all routes inserted with that parent event.

Added new aux event mechanism to facilitate distinct configurations for a static generator route and the narrower ephemeral routes dynamically created when it is matched.

Added a new built-in action, "%track-peer-v1", that can be used in combination with the above new facilities to dynamically spawn ephemeral routes, allowing for automatic pinhole routes, automatic adversary tracking, and easy implementation of dynamic blocks and/or notifications for port scanning adversaries.

## <span id="page-40-1"></span>**11.2 Noteworthy Changes and Additions**

Added new APIs wolfsentry\_event\_set\_aux\_event() and wolfsentry\_event\_get\_aux\_event().

Added flag filters and controls to struct wolfsentry\_eventconfig, and added corresponding clauses to JSON "config" sections:

- .action res filter bits set, "action-res-filter-bits-set"
- .action res filter bits unset, "action-res-filter-bits-unset"
- .action\_res\_bits\_to\_add, "action-res-bits-to-add"
- .action\_res\_bits\_to\_clear, "action-res-bits-to-clear"
- .route\_flags\_to\_add\_on\_insert, "route-flags-to-add-on-insert"
- .route\_flags\_to\_clear\_on\_insert, "route-flags-to-clear-on-insert"

Added new WOLFSENTRY\_ACTION\_RES\_\* (action result) flags to support filtering matches by generic traffic type:

- WOLFSENTRY\_ACTION\_RES\_SENDING
- WOLFSENTRY\_ACTION\_RES\_RECEIVED
- WOLFSENTRY\_ACTION\_RES\_BINDING
- WOLFSENTRY ACTION RES LISTENING
- WOLFSENTRY\_ACTION\_RES\_STOPPED\_LISTENING
- WOLFSENTRY\_ACTION\_RES\_CONNECTING\_OUT
- WOLFSENTRY\_ACTION\_RES\_CLOSED
- WOLFSENTRY\_ACTION\_RES\_UNREACHABLE
- WOLFSENTRY\_ACTION\_RES\_SOCK\_ERROR

These flags are now passed by the lwIP integration code in src/lwip/packet\_filter\_glue.c. Detailed descriptions of these and other ACTION RES bits are in wolfsentry/wolfsentry.h.

Added wolfsentry\_addr\_family\_max\_addr\_bits(), to allow programmatic determination of whether a given address is a prefix or fully specified.

Added a family of functions to let routes be inserted directly from a prepared struct wolfsentry\_route\_exports, and related helper functions to prepare it:

- wolfsentry\_route\_insert\_by\_exports\_into\_table()
- wolfsentry\_route\_insert\_by\_exports()
- wolfsentry\_route\_insert\_by\_exports\_into\_table\_and\_check\_out()
- wolfsentry\_route\_insert\_by\_exports\_and\_check\_out()
- wolfsentry\_route\_reset\_metadata\_exports()

Added convenience accessor/validator functions for routes:

- wolfsentry\_route\_get\_addrs()
- wolfsentry\_route\_check\_flags\_sensical()

Refactored the event action list implementation so that the various action lists (WOLFSENTRY\_ACTION\_TYPE\_POST, INSERT, MATCH, UPDATE, DELETE, and DECISION) are represented directly in the struct wolfsentry event, rather than through a "subevent". The related APIs (wolfsentry event action prepend(), wolfsentry\_event\_action\_append(), wolfsentry\_event\_action\_insert\_after(), wolfsentry event action delete(), wolfsentry event action list start()) each gain an additional argument, which\_action\_list. The old JSON grammar is still supported via internal emulation (still tested by test-config. json). The JSON configuration for the new facility is "postactions", "insert-actions", "match-actions", "update-actions", "delete-actions", and "decision-actions", each optional, and each expecting an array of zero or more actions.

Added a restriction that user-defined action and event labels can't start with "%", and correspondingly, all built-in actions and events have labels that start with "%". This can be overridden by predefining WOLFSENTRY\_BUILTIN\_LABEL\_PREFIX in user settings.

Removed unused flag WOLFSENTRY\_ACTION\_RES\_CONTINUE, as it was semantically redundant relative to WOLFSENTRY\_ACTION\_RES\_STOP.

Removed flags WOLFSENTRY\_ACTION\_RES\_INSERT and WOLFSENTRY\_ACTION\_RES\_DELETE, as the former is superseded by the new builtin action facility, and the latter will be implemented later with another builtin action.

Added flag WOLFSENTRY\_ACTION\_RES\_INSERTED, to indicate when a side-effect route insertion was performed. This flag is now always set by the route insert routines when they succeed. Action plugins must copy this flag as shown in the new wolfsentry builtin action track peer() to assure proper internal accounting.

Reduced number of available user-defined ACTION\_RESULT\_bits from 16 to 8, to accommodate new generic traffic bits (see above).

In struct wolfsentry\_route\_metadata\_exports, changed .connection\_count, .derogatory\_count, and .commendable\_count, from wolfsentry\_hitcount\_t to uint16\_t, to match internal representations. Similarly, in struct wolfsentry\_route\_exports, changed .parent\_event\_label\_len from size\_t to int to match label\_len arg type.

Added wolfsentry\_table\_ent\_get\_by\_id() to the public API.

Renamed public API wolfsentry\_action\_res\_decode() as wolfsentry\_action\_res\_assoc\_by\_flag() for clarity and consistency.

#### <span id="page-41-0"></span>**11.3 Bug Fixes and Cleanups**

Consistently set the WOLFSENTRY ACTION RES FALLTHROUGH flag in action results when dispatch classification (\_ACCEPT/\_REJECT) was by fallthrough policy.

Refactored internal code to avoid function pointer casts, previously used to allow implementations with struct pointers where a handler pointer has a type that expects void  $*$ . The refactored code has shim implementations with fully conformant signatures, that cast the arguments to pass them to the actual implementations. This works around over-eager analysis by the clang UB sanitizer.

<span id="page-41-1"></span>Fix missing default cases in non-enum switch() constructs.

#### **11.4 Self-Test Enhancements**

Added new clauses to test-config\*.json for wolfsentry\_builtin\_action\_track\_peer() (events "ephemeral-pinhole-parent", "pinhole-generator-parent", "ephemeral-port-scanner-parent", "port-scanner-generator-parent", and related routes), and added full dynamic workout for them to test\_json().

Add unit test coverage:

- wolfsentry\_event\_set\_aux\_event()
- wolfsentry\_event\_get\_aux\_event()
- wolfsentry\_event\_get\_label()
- <span id="page-42-0"></span>• wolfsentry\_addr\_family\_max\_addr\_bits()

# **12 wolfSentry Release 1.3.1 ( July 5, 2023)**

<span id="page-43-0"></span>Release 1.3.1 of the wolfSentry embedded firewall/IDPS has bug fixes and improvements including:

## **12.1 Bug Fixes and Cleanups**

Updated lwIP patches to fix packet\_filter\_event\_t checking on short-enum targets.

Fixed copying of route table header fields (table config) when cloning or rebuilding (preserve default policy etc when loading with WOLFSENTRY\_CONFIG\_LOAD\_FLAG\_LOAD\_THEN\_COMMIT | WOLFSEN-TRY\_CONFIG\_LOAD\_FLAG\_NO\_FLUSH or WOLFSENTRY\_CONFIG\_LOAD\_FLAG\_FLUSH\_ONLY\_ROUTES).

Implemented proper locking in wolfsentry\_route\_get\_reference(), and corresponding lock assertion in wolfsentry table cursor init().

Fixed logic in address matching to properly match zero-length addresses when peforming subnet matching, even if the corresponding \_ADDR\_WILDCARD flag bit is clear.

### <span id="page-43-1"></span>**12.2 Self-Test Enhancements**

Makefile.analyzers: add -fshort-enums variants to sanitize-all and sanitize-all-gcc recipes, and add short-enums-test recipe.

Added wolfsentry\_route\_event\_dispatch() cases to test\_json().

<span id="page-43-2"></span>Added unit test coverage to confirm correct copying of route table header fields when cloning.

# **13 wolfSentry Release 1.3 (May 19, 2023)**

<span id="page-44-0"></span>Release 1.3 of the wolfSentry embedded firewall/IDPS has bug fixes and improvements including:

#### **13.1 New Features**

#### <span id="page-44-1"></span>**13.1.1 Route dump to JSON**

The route (rule) table can now be dumped in conformant JSON format to a byte stream, using wolfSentry intrinsics (no stdio dependencies), and subsequently reloaded.

- wolfsentry\_route\_table\_dump\_json\_start(), \_next(), \_end()
- Byte streams using new WOLFSENTRY\_BYTE\_STREAM\_\*() macros, with stack and heap options.
- Retryable rendering on \_BUFFER\_TOO\_SMALL error, by flushing the byte stream, calling WOLF-SENTRY\_BYTE\_STREAM\_RESET(), and retrying the wolfsentry\_route\_table\_dump\_json\_\*() call.
- New flag WOLFSENTRY\_CONFIG\_LOAD\_FLAG\_FLUSH\_ONLY\_ROUTES, to allow reloads that leave all event and key-value configuration intact, and only replace the routes.

### <span id="page-44-2"></span>**13.2 Bug Fixes and Cleanups**

- Non-threadsafe get{proto,serv}by{name.number}() calls (already configuration-gated) have been replaced by their  $\mathbf{r}$  () counterparts, and gated on compatible glibc.
- Fixed an underread bug in convert\_hex\_byte() that affected parsing of MAC addresses.

#### <span id="page-44-3"></span>**13.3 Self-Test Enhancements**

- Added wolfsentry wur to WOLFSENTRY LOCAL.
- Added new clauses in test\_json() to verify bitwise idempotency of route table export-ingest cycles to/from JSON.
- <span id="page-44-4"></span>• Added new target notification-demo-build-test.

## **14 wolfSentry Release 1.2.2 (May 4, 2023)**

<span id="page-45-0"></span>Release 1.2.2 of the wolfSentry embedded firewall/IDPS has bug fixes and improvements including:

#### **14.1 Noteworthy Changes and Additions**

Added C89 pedantic compatibility in core codebase, including unit tests, via -DWOLFSENTRY\_C89.

Added error code IO\_FAILED, returned for various stdio failures that previously returned SYS OP FAILED or went undetected.

Refined wolfsentry lock unlock() so that final unlock while holding a promotion reservation is not an error and implicitly drops the reservation.

#### <span id="page-45-1"></span>**14.2 Bug Fixes and Cleanups**

Cleanups guided by clang-tidy and cppcheck: fixed a misused retval from posix\_memalign(), fixed overwritten retvals in wolfsentry\_lock\_unlock(), and effected myriad cleanups to improve clarity and portability.

Fixed missing assignment of new->prev in wolfsentry table clone().

Fixed route metadata coherency in transactional configuration updates: add wolfsentry\_route\_copy\_metadata() and call it from wolfsentry context exchange().

When wolfsentry\_route\_event\_dispatch\*() results in a default policy fallback, return USED\_FALLBACK success code.

Properly release lock promotion reservation in wolfsentry\_config\_json\_init\_ex() if obtained.

Fixed several accounting bugs in the lock kernel related to promotion reservations.

Copy fallthrough\_route pointer in wolfsentry\_route\_table\_clone\_header(), rather than improperly trying to clone the fallthrough route.

#### <span id="page-45-2"></span>**14.3 Self-Test Enhancements**

Added new global compiler warnings to Makefile:

- -Wmissing-prototypes
- -Wdeclaration-after-statement
- -Wnested-externs
- -Wlogical-not-parentheses
- -Wpacked-not-aligned

Added new targets to Makefile.analyzers:

- clang-tidy-build-test
- cppcheck-analyze
- c89-test
- m32-c89-test
- freertos-arm32-c89-build-test
- freertos-arm32-singlethreaded-build-test
- sanitize-aarch64-be-test
- sanitize-all-no-inline-gcc
- no-inline-test
- no-alloca-test
- release-check

Added WOLFSENTRY\_CONFIG\_LOAD\_FLAG\_NO\_FLUSH coverage and an array of should-fail JSON objects to unittests.c:test\_json().

Added more arg-not-null and thread-inited checks to thread/lock routines in src/wolfsentry\_util.c, and corresponding unit test coverage for all null/uninited arg permutations.

<span id="page-46-0"></span>Added assert in release recipe to assure that wolfsentry.h has a version that matches the tagged version.

# **15 wolfSentry Release 1.2.1 (Apr 5, 2023)**

<span id="page-47-0"></span>Release 1.2.1 of the wolfSentry embedded firewall/IDPS has bug fixes and improvements including:

### **15.1 Noteworthy Changes and Additions**

Added API wolfsentry\_route\_render\_flags(), now used in wolfsentry\_route\_render() and wolfsentry\_route\_exports\_render().

Refactored wolfsentry route lookup  $\emptyset()$  to consistently return the highest-priority matching route, breaking ties using compare match exactness().

Added DEBUG ROUTE LOOKUP code paths in wolfsentry route lookup 0(), for verbose troubleshooting of configurations and internal logic.

Added to convert\_hex\_byte() (and therefore to MAC address parsing) tolerance for single-hex-digit byte values, as in a:b:c:1:2:3.

#### <span id="page-47-1"></span>**15.2 Bug Fixes**

Removed several inappropriate wildcard flags on queries in lwIP event handlers, particularly \_SA\_LOCAL\_PORT\_WILDCARD for FILT\_PORT\_UNREACHABLE and \*\_INTERFACE\_WILDCARD for FILT\_BINDING/FILT\_LISTENING/FILT\_STOP\_LISTENING and when event->netif is null.

Added nullness checks for laddr and raddr in lwIP event handlers, and if null, set all-zeros address.

Refactored wildcard handling in wolfsentry\_route\_init(), wolfsentry\_route\_new(), and wolfsentry route insert 1(), to zero out wildcard fields at insert time, rather than at init time, so that routes used as targets contain accurate information for compare match exactness(), regardless of wildcard bits.

<span id="page-47-2"></span>Fixed WOLFSENTRY\_VERSION\_\* values, which were inadvertently swapped in release 1.2.0.

# **16 wolfSentry Release 1.2.0 (Mar 24, 2023)**

Production Release 1.2.0 of the wolfSentry embedded firewall/IDPS has bug fixes and improvements including:

## <span id="page-48-0"></span>**16.1 New Features**

#### <span id="page-48-1"></span>**16.1.1 lwIP full firewall integration**

When wolfSentry is built with make options LWIP=1 LWIP\_TOP=<path-to-lwIP-source>, the library is built with new APIs wolfsentry install lwip filter ethernet callback(), wolfsentry\_install\_lwip\_filter\_ip\_callbacks(), wolfsentry\_install\_lwip\_filter\_icmp\_callbacks(), wolfsentry\_install\_lwip\_filter\_tcp\_callback(), wolfsentry\_install\_lwip\_filter\_udp\_callback(), and the all-on-one wolfsentry\_install\_lwip\_filter\_callbacks(). For each layer/protocol, a simple bitmask, of type packet filter event mask t, allows events to be selectively filtered, with other traffic passed with negligible overhead. For example, TCP connection requests can be fully evaluated by wolfSentry, while traffic within established TCP connections can pass freely.

wolfSentry LWIP=1 relies on a patchset to lwIP, gated on the macro LWIP PACKET FILTER API, that adds generic filter callback APIs to each layer and protocol. See lwip/README.md for details.

In addition to LWIP\_DEBUG instrumentation, the new integration supports WOLFSENTRY\_DEBUG\_PACKET\_FILTER, which renders the key attributes and outcome for all callout events.

### <span id="page-48-2"></span>**16.2 Noteworthy Changes and Additions**

Routes and default actions can now be annotated to return WOLFSENTRY\_ACTION\_RES\_PORT\_RESET in their action results. This is used in the new IwIP integration to control whether TCP reset and ICMP port-unreachable packets are sent (versus dropping the rejected packet unacknowledged).

A new ports/ tree is added, and the former FreeRTOS/ tree is moved to ports/FreeRTOS-lwIP.

New helper macros are added for managing thread state: WOLFSENTRY\_THREAD\_HEADER\_DECLS, WOLFSENTRY\_THREAD\_HEADER\_INIT(), WOLFSENTRY\_THREAD\_HEADER\_INIT\_CHECKED().

New flags WOLFSENTRY\_ROUTE\_FLAG\_PORT\_RESET and WOLFSENTRY\_ACTION\_RES\_EXCLUDE\_REJECT\_ROUTES to support firewall functionalities.

## <span id="page-48-3"></span>**16.3 Bug Fixes**

Wildcard matching in the routes/rules table now works correctly even for non-contiguous wildcard matching.

struct wolfsentry\_sockaddr now aligns its addr member to a 4 byte boundary, for safe casting to (int \*), using a new attr\_align\_to() macro.

The route lookup algorithm has been improved for correct results with non-contiguous wildcards, to correctly break ties using the new compare\_match\_exactness(), and to correctly give priority to routes with a matching event.

<span id="page-48-4"></span>When matching target routes (e.g. with wolfsentry\_route\_event\_dispatch()), ignore failure in wolfsentry\_event\_get\_reference() if WOLFSENTRY\_ROUTE\_FLAG\_PARENT\_EVENT\_WILDCARD is set in the flags.

# **17 wolfSentry Release 1.1.0 (Feb 23, 2023)**

Production Release 1.1.0 of the wolfSentry embedded firewall/IDPS has bug fixes and improvements including:

## <span id="page-49-0"></span>**17.1 New Features**

Internal settings, types, alignments, constants, a complete set of internal shims, and Makefile clauses, for portability to native FreeRTOS with threads on 32 bit gcc targets.

### <span id="page-49-1"></span>**17.2 Noteworthy Changes and Additions**

rwlock control contexts can now be allocated inside interrupt handlers, and WOLFSENTRY\_LOCK\_FLAG\_RETAIN\_SEMAP can be supplied to the new wolfsentry context lock mutex timed ex(), allowing safe trylock followed by automatic lock recursion.

API routines are now marked warn-unused-return by default, subject to user-defined override. This new default warns on untrapped errors, to aid preventing undefined behavior.

API arguments previously accepting "long" ints for counts of seconds now expect time\_t, for portability to ARM32 and FreeRTOS.

New unit test: test\_json\_corpus, for highly configurable bulk trial runs of the JSON processing subsystem.

New tests in Makefile.analyzers: no-getprotoby-test, freertos-arm32-build-test.

A new guard macro, WOLFSENTRY\_NO\_GETPROTOBY, allows narrow elimination of dependencies on getprotobyname() and getprotobynumber().

Recursive JSON DOM tree processing logic was refactored to greatly reduce stack burden.

Substantial enlargement of code coverage by unit tests, guided by gcov.

New convenience macros for typical threaded state tracking wrappers: WOLFSENTRY\_THREAD\_HEADER\_CHECKED() and WOLFSENTRY\_THREAD\_TAILER\_CHECKED().

## <span id="page-49-2"></span>**17.3 Bug Fixes**

Cloning of user-defined deep JSON objects is now implemented, as needed for configuration load dry runs and load-then-commit semantics.

JSON processing of UTF-8 surrogate pairs is now fixed.

Fixed retval testing in wolfsentry action list {append,prepend,insert} 1(), and added missing point\_action lookup in wolfsentry\_action\_list\_insert\_after().

<span id="page-49-3"></span>Fixed potential use-after-free defect in wolfsentry\_event\_delete().

## **18 wolfSentry Release 1.0.0 ( Jan 18, 2023)**

Production Release 1.0.0 of the wolfSentry embedded firewall/IDPS has bug fixes and improvements including:

#### <span id="page-50-0"></span>**18.1 Noteworthy Changes and Additions**

- Makefile improvements around wolfsentry\_options.h, and a new com-bundle rule.
- A new macro WOLFSENTRY\_USE\_NONPOSIX\_THREADS, separated from WOLFSENTRY\_USE\_NONPOSIX\_SEMAPHOR supporting mixed-model targets, e.g. Mac OS X.

#### <span id="page-50-1"></span>**18.2 Bug Fixes**

<span id="page-50-2"></span>• In examples/notification-demo/log\_server/log\_server.c, in main(), properly reset transaction\_successful at top of the accept loop.

# **19 wolfSentry Release 0.8.0 ( Jan 6, 2023)**

Preview Release 0.8.0 of the wolfSentry embedded firewall/IDPS has bug fixes and new features including:

#### <span id="page-51-0"></span>**19.1 New Features**

#### <span id="page-51-1"></span>**19.1.1 Multithreaded application support**

- Automatic locking on API entry, using a high performance, highly portable semaphore-based readwrite lock facility, with error checking and opportunistic lock sharing.
- Thread-specific deadlines set by the caller, limiting waits for lock acquisition as needed for realtime applications.
- A mechanism for per-thread private data, accessible to user plugins.
- No dependencies on platform-supplied thread-local storage.

### <span id="page-51-2"></span>**19.2 Updated Examples**

#### <span id="page-51-3"></span>**19.2.1 examples/notification-demo**

- Add interrupt handling for clean error-checked shutdown in log\_server.
- Add /kill-server admin command to log server.
- Reduce penalty-box-duration in notify-config.{json,h} to 10s for demo convenience.

#### <span id="page-51-4"></span>**19.3 Noteworthy Changes and Additions**

- A new first argument to wolfsentry\_init\_ex() and wolfsentry\_init(), caller\_build\_settings, for runtime error-checking of application/library compatibility. This mechanism will also allow future library changes to be conditionalized on caller version and/or configuration expectations as needed, often avoiding the need for application recompilation.
- src/util.c was renamed to src/wolfsentry\_util.c.
- wolfsentry/wolfsentry\_settings.h was added, containing setup code previously in wolfsentry/wolfsentry.h.
- Error IDs in enum wolfsentry\_error\_id are all now negative, and a new WOLFSEN-TRY\_SUCCESS\_ID\_\* namespace was added, with positive values and supporting macros.

#### <span id="page-51-5"></span>**19.3.1 New public utility APIs, macros, types, etc.**

- WOLFSENTRY VERSION \* macros, for version testing
- wolfsentry\_init\_thread\_context(), wolfsentry\_alloc\_thread\_context(), wolfsentry\_get\_thread\_id(), wolfsentry\_get\_thread\_user\_context(), wolfsentry\_get\_thread\_deadline(), wolfsentry\_get\_thread\_flags(), wolfsentry\_destroy\_thread\_context(), wolfsentry\_free\_thread\_context(), wolfsentry\_set\_deadline\_rel\_usecs(), wolfsentry\_set\_deadline\_abs(), wolfsentry\_clear\_deadline(), wolfsentry\_set\_thread\_readonly(), wolfsentry\_set\_thread\_readwrite()
- WOLFSENTRY\_DEADLINE\_NEVER and WOLFSENTRY\_DEADLINE\_NOW, used internally and for testing values returned by wolfsentry get thread deadline()
- Many new values in the WOLFSENTRY\_LOCK\_FLAG\_\* set.
- wolfsentry\_lock\_\*() APIs now firmed, and new wolfsentry\_context\_lock\_shared\_with\_reservation
- WOLFSENTRY\_CONTEXT\_\* helper macros.
- WOLFSENTRY\_UNLOCK\_\*(), WOLFSENTRY\_SHARED\_\*(), WOLFSENTRY\_MUTEX\_\*(), and WOLF-SENTRY\_PROMOTABLE\_\*() helper macros
- WOLFSENTRY\_ERROR\_UNLOCK\_AND\_RETURN(), WOLFSENTRY\_SUCCESS\_UNLOCK\_AND\_RETURN(), and related helper macros.

#### <span id="page-52-0"></span>**19.4 Bug Fixes**

- Various fixes, and additional hardening and cleanup, in the readwrite lock kernel.
- <span id="page-52-1"></span>• Various fixes in Makefile, for proper handling and installation of wolfsentry\_options.h.

## **20 wolfSentry Release 0.7.0 (Nov 7, 2022)**

Preview Release 0.7.0 of the wolfSentry embedded firewall/IDPS has bug fixes and new features including:

#### <span id="page-53-0"></span>**20.1 New Features**

#### <span id="page-53-1"></span>**20.1.1 Support for freeform user-defined JSON objects in the "user-values" (key-value pair) section of the config package.**

- Uses syntax "key" : { "json" : x } where x is any valid standalone JSON expression.
- Key length limited to WOLFSENTRY\_MAX\_LABEL\_BYTES by default.
- String length limited to WOLFSENTRY\_KV\_MAX\_VALUE\_BYTES by default.
- JSON tree depth limited to WOLFSENTRY\_MAX\_JSON\_NESTING by default.
- All default limits subject to caller runtime override using the json\_config arg to the new APIs wolfsentry config json init  $ex()$  and wolfsentry config json oneshot  $ex()$ , accepting a JSON CONFIG  $*$  (accepted as const).

#### **20.1.1.1 New APIs for JSON KVs**

- wolfsentry\_user\_value\_store\_json()
- wolfsentry\_user\_value\_get\_json()
- WOLFSENTRY\_KV\_V\_JSON()
- wolfsentry\_config\_json\_init\_ex()
- wolfsentry\_config\_json\_oneshot\_ex()

#### **20.1.1.2 New config load flags controlling JSON KV parsing**

- WOLFSENTRY\_CONFIG\_LOAD\_FLAG\_JSON\_DOM\_DUPKEY\_ABORT
- WOLFSENTRY\_CONFIG\_LOAD\_FLAG\_JSON\_DOM\_DUPKEY\_USEFIRST
- WOLFSENTRY\_CONFIG\_LOAD\_FLAG\_JSON\_DOM\_DUPKEY\_USELAST
- <span id="page-53-2"></span>• WOLFSENTRY CONFIG LOAD FLAG JSON DOM MAINTAINDICTORDER

#### **20.1.2 Support for setting a user KV as read-only.**

- Read-only KVs can't be deleted or overwritten without first setting them read-write.
- Mechanism can be used to protect user-configured data from dynamic changes by JSON configuration package – JSON cannot change or override the read-only bit.

#### **20.1.2.1 KV mutability APIs:**

- wolfsentry\_user\_value\_set\_mutability()
- wolfsentry\_user\_value\_get\_mutability()

#### <span id="page-53-3"></span>**20.2 Updated Examples**

#### <span id="page-53-4"></span>**20.2.1 examples/notification-demo**

• Update and clean up udp to dbus, and add --kv-string and --kv-int command line args for runtime ad hoc config overrides.

• Rename config node controlling the udp\_to\_dbus listen address from "notification-dest-addr" to "notification-listen-addr".

#### **20.2.1.1 Added examples/notification-demo/log\_server**

- Toy embedded web server demonstrating HTTPS with dynamic insertion of limited-lifespan wolf-Sentry rules blocking (penalty boxing) abusive peers.
- Demonstrates mutual authentication using TLS, and role-based authorizations pivoting on client certificate issuer (certificate authority).

#### <span id="page-54-0"></span>**20.3 Noteworthy Changes and Additions**

- JSON strings (natively UTF-8) are now consistently passed in and out with unsigned char pointers.
- wolfsentry\_kv\_render\_value() now has a struct wolfsentry\_context \* as its first argument (necessitated by addition of freeform JSON rendering).
- Added new API routine wolfsentry\_centijson\_errcode\_translate(), allowing conversion of all CentiJSON return codes (e.g. from json\_dom\_parse(), json\_value\_path(), and json\_value\_build\_path()) from native CentiJSON to roughly-corresponding native wolfSentry codes.

#### <span id="page-54-1"></span>**20.3.1 Cleanup of JSON DOM implementation**

- Added json prefix to all JSON functions and types.
- CentiJSON now uses wolfSentry configured allocator for all heap operations.

#### <span id="page-54-2"></span>**20.3.2 New utility APIs**

- wolfsentry\_get\_allocator()
- wolfsentry\_get\_timecbs()

#### <span id="page-54-3"></span>**20.4 Bug Fixes**

- Fix error-path memory leak in JSON KV handling.
- Fix "echo: write error: Broken pipe" condition in recipe for rule "force"
- Various minor portability fixes.
- <span id="page-54-4"></span>• Enlarged scope for build-time pedantic warnings – now includes all of CentiJSON.

# **21 wolfSentry Release 0.6.0 (Sep 30, 2022)**

Preview Release 0.6.0 of the wolfSentry embedded firewall/IDPS has bug fixes and new features including:

#### <span id="page-55-0"></span>**21.1 New Features**

<span id="page-55-1"></span>**21.1.1 Core support for automatic penalty boxing, with configurable threshold when derogatory count reaches threshold**

#### **21.1.1.1 New APIs for manipulating route derogatory/commendable counts from application/ plugin code:**

- wolfsentry\_route\_increment\_derogatory\_count()
- wolfsentry route increment commendable count()
- wolfsentry\_route\_reset\_derogatory\_count()
- wolfsentry route reset commendable count()

#### **21.1.1.2 New JSON config nodes:**

- derog-thresh-for-penalty-boxing
- derog-thresh-ignore-commendable
- commendable-clears-derogatory

#### **21.1.1.3 Automatic purging of expired routes:**

- constant time garbage collection
- wolfsentry\_route\_table\_max\_purgeable\_routes\_get()
- wolfsentry\_route\_table\_max\_purgeable\_routes\_set()
- wolfsentry\_route\_stale\_purge\_one()

#### <span id="page-55-2"></span>**21.2 Noteworthy Changes and Additions**

- New API wolfsentry route insert and check out(), allowing efficient update of route state after insert; also related new API wolfsentry object checkout().
- New APIs wolfsentry\_route\_event\_dispatch\_by\_route() and wolfsentry\_route\_event\_dispatch\_b analogous to the \_by\_id() variants, but accepting a struct wolfsentry\_route pointer directly.
- wolfsentry\_route\_init() and wolfsentry\_route\_new() now allow (and ignore) nonzero supplied values in wildcarded wolfsentry\_sockaddr members.
- New debugging aid, make CALL\_TRACE=1, gives full call stack trace with codepoints and error codes, to aid debugging of library, plugins, and configurations.

#### <span id="page-55-3"></span>**21.3 Bug Fixes**

<span id="page-55-4"></span>• src/internal.c: fix wrong constant of iteration in wolfsentry\_table\_ent\_get\_by\_id().

# **22 wolfSentry Release 0.5.0 (Aug 1, 2022)**

Preview Release 0.5.0 of the wolfSentry embedded firewall/IDPS has bug fixes and new features including:

### <span id="page-56-0"></span>**22.1 New Example**

**22.1.0.1 examples/notification-demo** Added examples/notification-demo, demonstrating plugin actions, JSON event representation, and pop-up messages using the D-Bus notification facility and a middleware translation daemon.

#### <span id="page-56-1"></span>**22.2 Noteworthy Changes**

- Added new API wolfsentry\_init\_ex() with wolfsentry\_init\_flags\_t argument.
- Added runtime error-checking on lock facility.

#### <span id="page-56-2"></span>**22.3 Bug Fixes**

<span id="page-56-3"></span>Fix missing assignment in wolfsentry\_list\_ent\_insert\_after().

# **23 wolfSentry Release 0.4.0 (May 27, 2022)**

Preview Release 0.4.0 of the wolfSentry embedded firewall/IDPS has bug fixes and new features including:

#### <span id="page-57-0"></span>**23.1 New Features**

- User-defined key-value pairs in JSON configuration: allows user plugins to access custom config parameters in the wolfSentry config using the new wolfsentry\_user\_value\_\*() family of API functions. Binary configuration data can be supplied in the configuration using base64 encoding, and are decoded at parse time and directly available to user plugins in the original raw binary form. The key-value facility also supports a custom validator callback to enforce constraints on user-defined config params in the JSON.
- User-defined address families: allows user plugins for custom address families and formats, using new wolfsentry\_addr\_family\_\*() API routines. This allows idiomatic formats for non-Internet addresses in the JSON config, useful for various buses and device namespaces.
- Formalization of the concepts of default events and fallthrough rules in the route tables.
- A new subevent action list facility to support logging and notifications around the final decisions of the rule engine, alongside the existing subevents for rule insertions, matches, and deletions.
- The main plugin interface (wolfsentry\_action\_callback\_t) now passes two separate routes, a "trigger\_route" with full attributes of the instant traffic, and a "rule\_route" that matches that traffic. In dynamic rule scenarios, plugins can manipulate the passed rule\_route and set the WOLFSENTRY\_ACTION\_RES\_INSERT bit in the to define a new rule that will match the traffic thereafter. All actions in the chain retain readonly access to the unmodified trigger route for informational purposes.
- The JSON DOM facility from CentiJSON is now included in the library by default (disabled by make NO\_JSON\_DOM=1), layered on the SAX facility used directly by the wolfSentry core to process the JSON config package. The DOM facility can be used as a helper in user plugins and applications, for convenient JSON parsing, random access, and production.

#### <span id="page-57-1"></span>**23.2 Noteworthy Changes**

• In the JSON config, non-event-specific members of top level node "config-update" node have been moved to the new top level node "default-policies", which must appear after "event-insert". "default-policies" members are "default-policy-static", "default-policy-dynamic", "default-eventstatic", and "default-event-dynamic".

#### <span id="page-57-2"></span>**23.3 Bug Fixes**

- In wolfsentry\_config\_json\_init(), properly copy the load\_flags from the caller into the \_json\_process\_state.
- <span id="page-57-3"></span>• The JSON SAX API routines (wolfsentry/centijson\_sax.h) are now properly exported.

# **24 wolfSentry Release 0.3.0 (Dec 30, 2021)**

Preview Release 0.3.0 of the wolfSentry embedded firewall/IDPS has bug fixes and new features including:

#### <span id="page-58-0"></span>**24.1 New Ports and Examples**

**24.1.0.1 examples/Linux-LWIP** This demo uses Linux-hosted LWIP in Docker containers to show packet-level and connection-level filtering using wolfSentry. Filtering can be by MAC, IPv4, or IPv6 address. Demos include pre-accept TCP filtering, and filtering of ICMP packets.

See examples/Linux-LWIP/README.md for the installation and usage guide, and examples/Linux-LWIP/echo-config.json for the associated wolfSentry configuration.

**24.1.0.2 FreeRTOS with LWIP on STM32** This demo is similar to Linux-LWIP, but targets the STM32 ARM core and the STM32CubeMX or STM32CubeIDE toolchain, with a FreeRTOS+LWIP runtime. It shows wolfSentry functionality in a fully embedded (bare metal) application.

See examples/STM32/README.md for the installation and usage guide, and examples/STM32/Src/sentry.c for the compiled-in wolfSentry configuration.

#### <span id="page-58-1"></span>**24.2 New Features**

- Autogeneration and inclusion of wolfsentry\_options.h, synchronizing applications with wolf-Sentry library options as built.
- New APIs wolfsentry\_route\_event\_dispatch\_[by\_id]with\_inited\_result(), for easy caller designation of known traffic attributes, e.g. WOLFSENTRY\_ACTION\_RES\_CONNECT or WOLF-SENTRY ACTION RES DISCONNECT.
- Efficient support for aligned heap allocations on targets that don't have a native aligned allocation API: wolfsentry free aligned cb t, wolfsentry allocator.free aligned, wolfsentry\_builtin\_free\_aligned(), wolfsentry\_free\_aligned(), and WOLFSEN-TRY\_FREE\_ALIGNED().
- Semaphore wrappers for FreeRTOS, for use by the wolfsentry lock  $*($ ) shareableupgradeable lock facility.

#### <span id="page-58-2"></span>**24.3 Bug Fixes**

- wolfsentry\_route\_event\_dispatch\_1(): don't impose config.penaltybox\_duration on routes with route->meta.last\_penaltybox\_time == 0.
- trivial fixes for backward compat with gcc-5.4.0, re -Wconversion and -Winline.

Please send questions or comments to douzzer@wolfssl.com